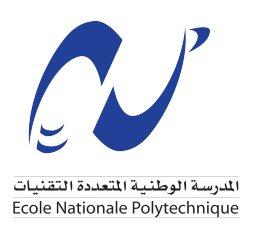

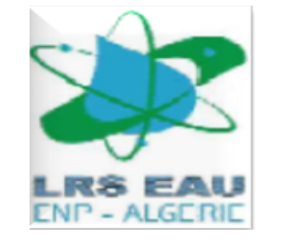

École Nationale Polytechnique Département d' Hydraulique Laboratoire de recherche des sciences de l'eau

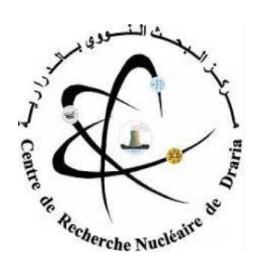

## **Mémoire de projet de fin d'études**

Pour l'obtention du diplôme d'Ingénieur d'État en Hydraulique

# **Analyse thermohydraulique transitoire lors d'une perte de réfrigérant dans un réacteur nucléaire de recherche**

*Réalisé par :* Mlle. Khalla Ines Mlle. DJELLOUADJI Hanane

#### **Sous la direction de :**

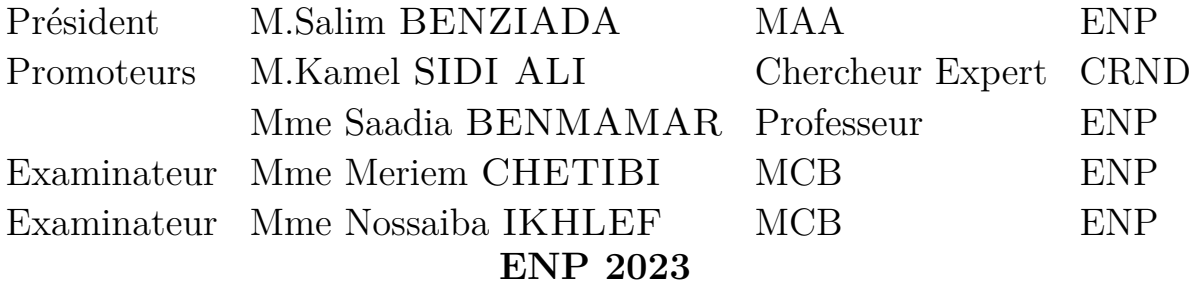

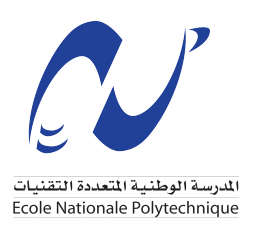

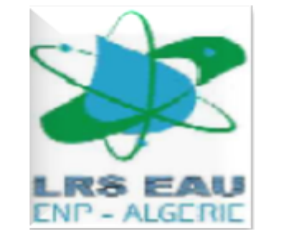

École Nationale Polytechnique Département d' Hydraulique Laboratoire de recherche des sciences de l'eau

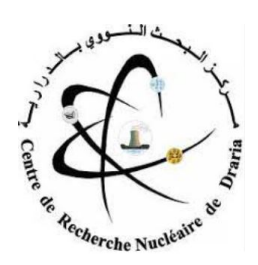

## **Mémoire de projet de fin d'études**

Pour l'obtention du diplôme d'Ingénieur d'État en Hydraulique

# **Analyse thermohydraulique transitoire lors d'une perte de réfrigérant dans un réacteur nucléaire de recherche**

*Réalisé par :* Mlle. Khalla Ines Mlle. DJELLOUADJI Hanane

#### **Sous la direction de :**

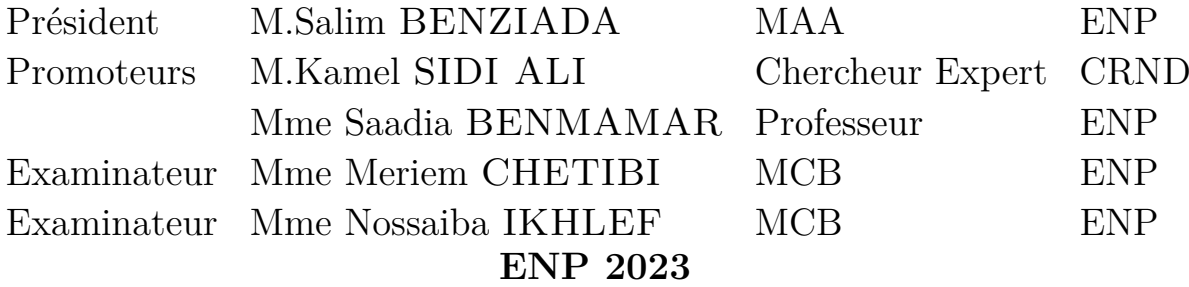

## **Dédicace**

"

*À mes chers parents, à mes soeurs, à mon cher frère, à mes proches Skander, Amani et Hadjer, à toutes les personnes qui ont contribué de près ou de loin à la réalisation de ce projet, je vous exprime ma gratitude sincère.*

"

*Ines*

 $66$ 

*Je dédie ce travail à mes parents, à mes chers frères et ma soeur et belle soeur, et à mes amis qui m'ont tellement soutenus durant toutes mes années d'études.*

")

*Hanane*

## **Remerciements**

Tout d'abord, nous exprimons notre gratitude envers Dieu Tout-Puissant pour nous avoir accordé la force, la détermination et la patience nécessaires afin d'accomplir ce travail.

Nous remercions nos parents qui nous ont soutenus tout au long de notre parcours d'études.

Nous souhaitons exprimer notre profonde gratitude envers notre cher encadrant, Dr.Kamel SIDI ALI, pour son précieux encadrement tout au long de notre projet. Son expertise, sa disponibilité et son soutien constant ont été d'une valeur inestimable.

Grâce à ses conseils éclairés, nous avons pu progresser de manière méthodique et efficace. Son aptitude à nous guider, à nous encourager et à nous pousser à donner le meilleur de nous-mêmes a joué un rôle déterminant dans notre réussite.

Sa patience, sa compréhension et son écoute actifs ont été des qualités qui nous ont aidé à surmonter les obstacles rencontrés. Sa confiance en nos capacités a renforcé notre motivation et notre engagement envers notre travail.

Nous tenions à lui exprimer toute notre gratitude pour son investissement et son dévouement envers notre projet. Son encadrement a été une expérience enrichissante qui restera gravée dans notre parcours académique.

Par ailleurs, nous tenons à exprimer notre gratitude envers notre chère Professeur Saâdia Benmamar pour son soutien constant, ses orientations et ses éclaircissements tout au long de cette thèse. Sa contribution a été d'une importance capitale dans la réalisation de ce travail. Merci encore pour son soutien inestimable.

Nous tenons à exprimer notre profonde gratitude envers les membres du jury pour l'intérêt qu'ils ont manifesté à l'égard de notre travail et pour avoir accepté de l'examiner attentivement et de l'enrichir par leurs suggestions précieuses.

On remercie chaleureusement tous nos amis pour leurs soutiens et encouragements.

Chacun d'entre nous tient également à remercier l'autre pour avoir eu le courage de se lancer dans un domaine qui est nouveau pour nous, et comme prévu, nous a plu et a beaucoup contribué à nous enrichir.

### **ملخص**

بتمحور هذا العمل على أهمية ضمان سلامة المفاعلات النووية خلال حادث فقدان السائل المبرد (LOCA(. يتم إجراء تحليلات حرارية هيدروليكية متعمقة باستخدام رموز الديناميكا الحوسبية للسوائل (CFD (لتوقع وتقييم عوامل هذا الحادث. تسمح هذه المحاكاة بنمذجة سلوك المفاعل في حالة الحادث، وتحليل عوامل رئيسية مثل الضغط والحرارة ٕ وتدفق الحرارة. يولى اهتمام خاص لتحليل قناة قلب المفاعل، مع مراعاة التفاعلات المعقدة بين المكونات. بالاضافة إلى ذلك، يتم أيضًا احتساب القدرة الباقية للمفاعل التي تنشأ بواسطة الإشعاع النووي للوقود النووي.

**كلمات مفتاحية :** LOCA، CFD، القدرة المتبقية، مفاعل نووي، هيدروليك حراري

## **Abstract**

This work highlights the importance of ensuring the safety of nuclear reactors during a Loss of Coolant Accident (LOCA). Comprehensive thermohydraulic analyses are conducted using Computational Fluid Dynamics (CFD) codes to predict and evaluate the consequences of such an accident. These studies involve modeling the reactor's behavior in the event of an accident, considering key parameters such as pressure, temperature, and heat flux. Special attention is given to analyzing the reactor core channel, taking into account the complex interactions between components. Additionally, the residual power of the reactor, generated by the radioactivity of the nuclear fuel, is also taken into consideration.

**Keywords :** LOCA, CFD, Residual power, Nuclear reactor, Thermohydraulic.

### **Résumé**

Ce travail met en évidence l'importance de garantir la sûreté des réacteurs nucléaires lors d'un accident de perte de réfrigérant primaire (LOCA). Des analyses thermohydrauliques approfondies sont effectuées à l'aide des codes de la dynamique des fluides numériques (Computational Fluid Dynamics, CFD) pour prévoir et évaluer les conséquences d'un tel accident. Ces études permettent de modéliser le comportement du réacteur en cas d'accident, en analysant des paramètres clés tels que la pression, la température et les flux de chaleur. Une attention particulière a été portée sur l'analyse du canal du cœur du réacteur nucléaire , en prenant en compte les interactions complexes entre les composants. De plus, la puissance résiduelle du réacteur, générée par la radioactivité du combustible nucléaire, est également prise en compte.

**Mots clés :** LOCA, CFD, Puissance résiduelle, Réacteur nucléaire, Thermohydrauliques.

# <span id="page-7-0"></span>**Table des matières**

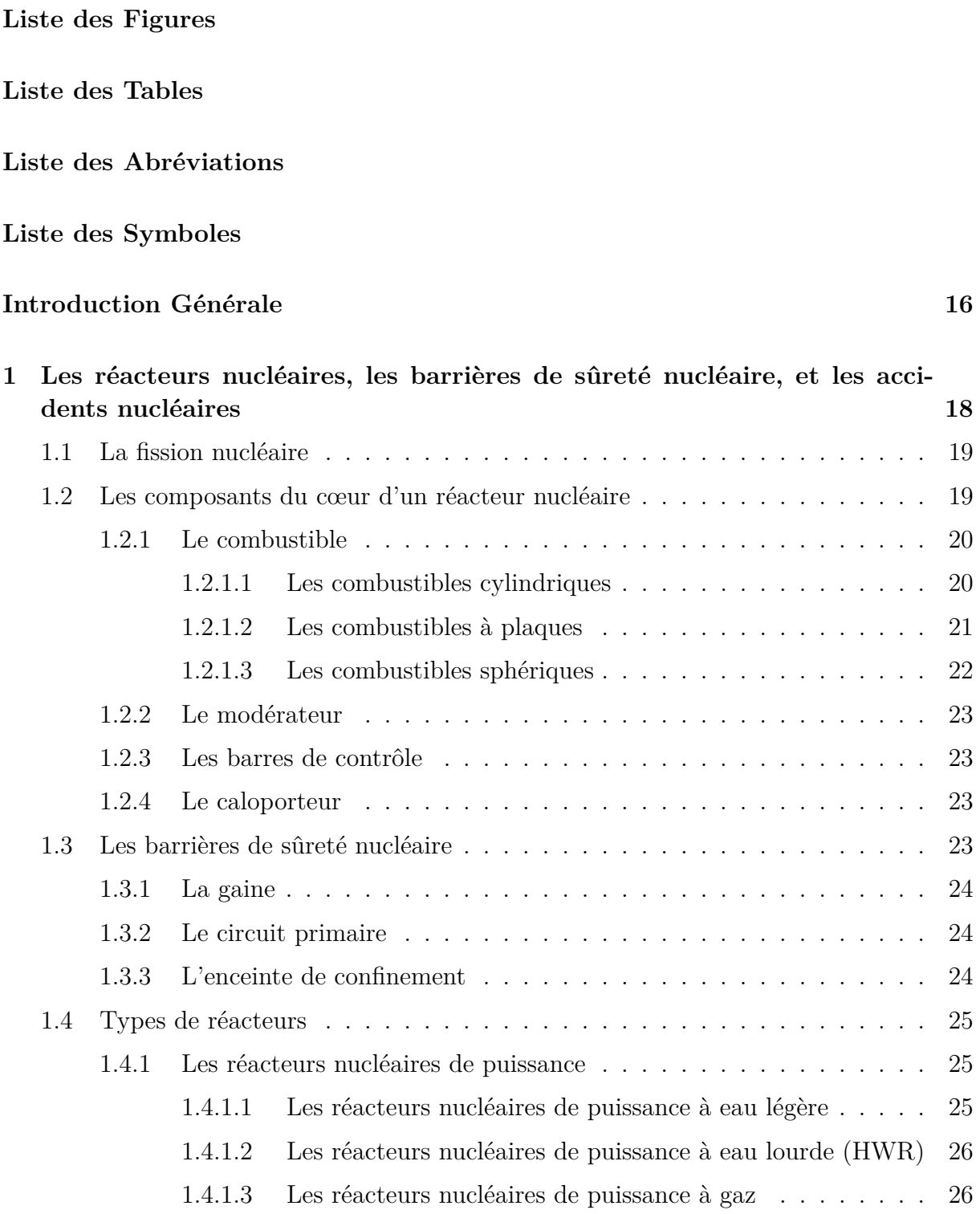

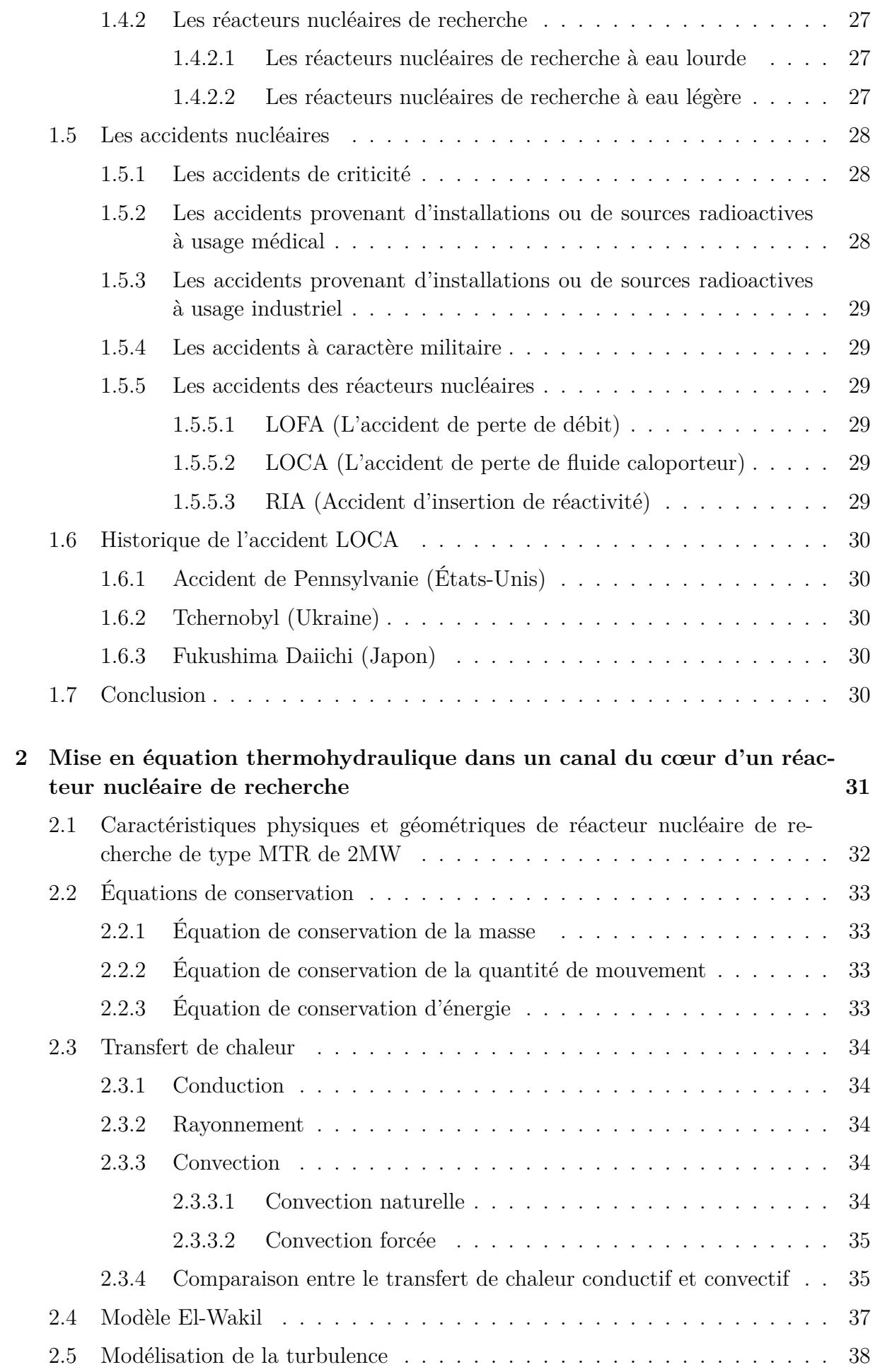

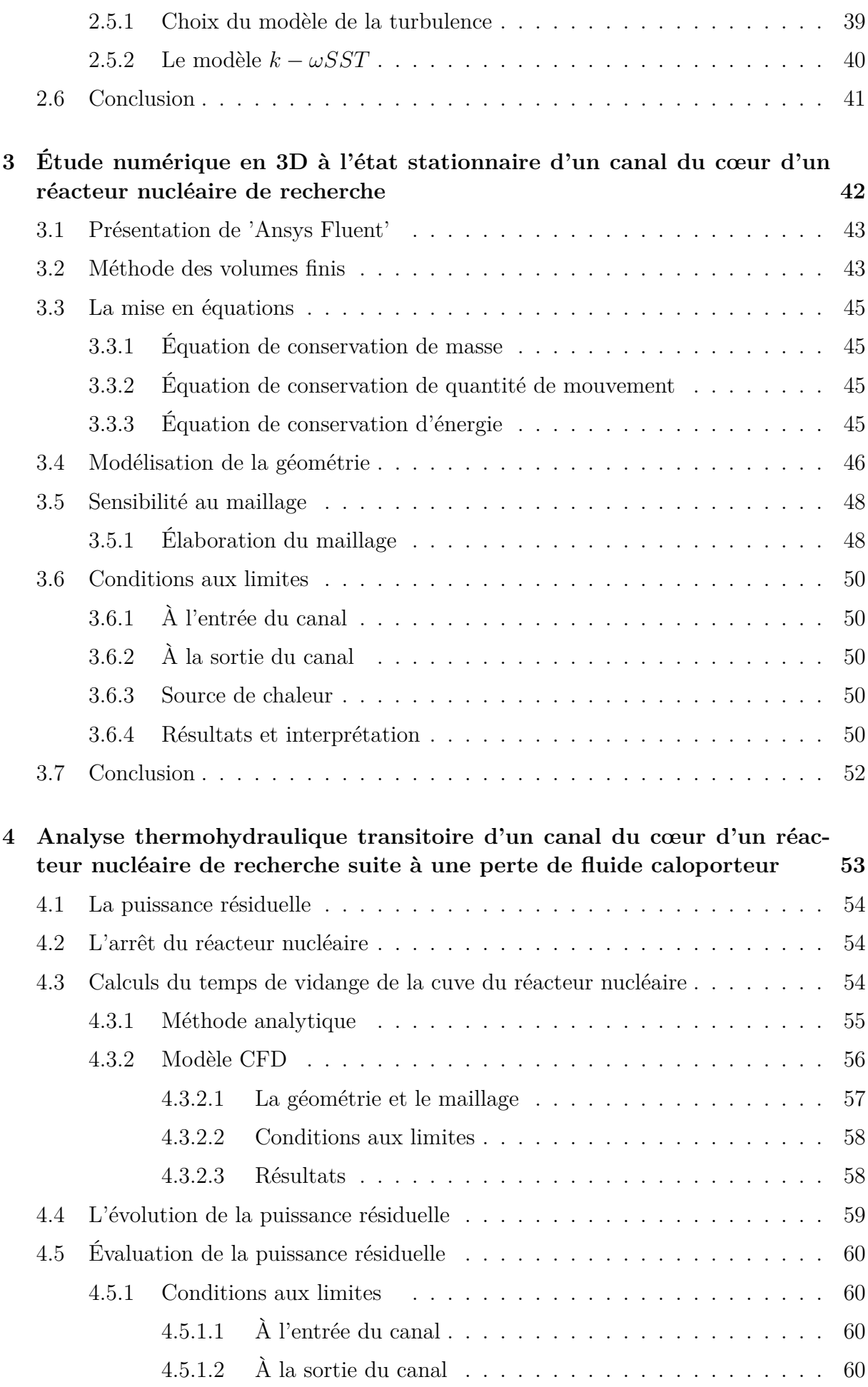

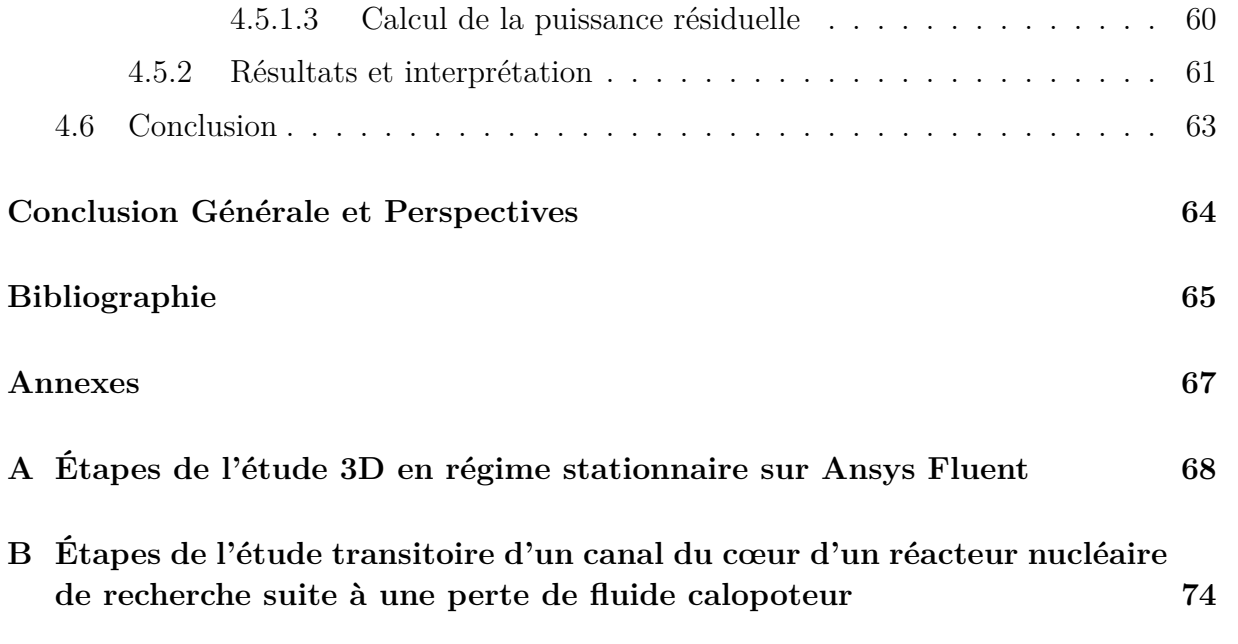

# <span id="page-11-0"></span>**Table des figures**

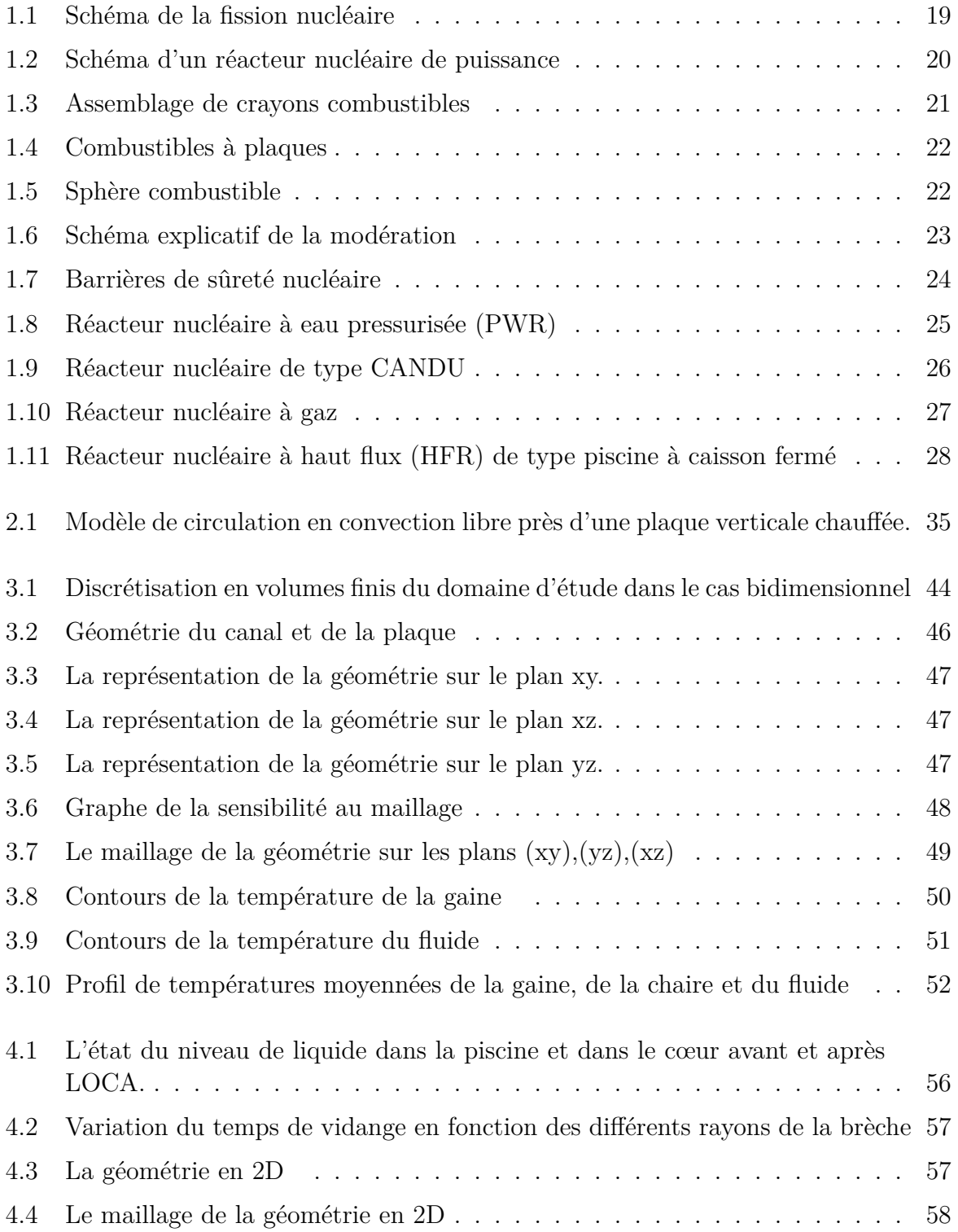

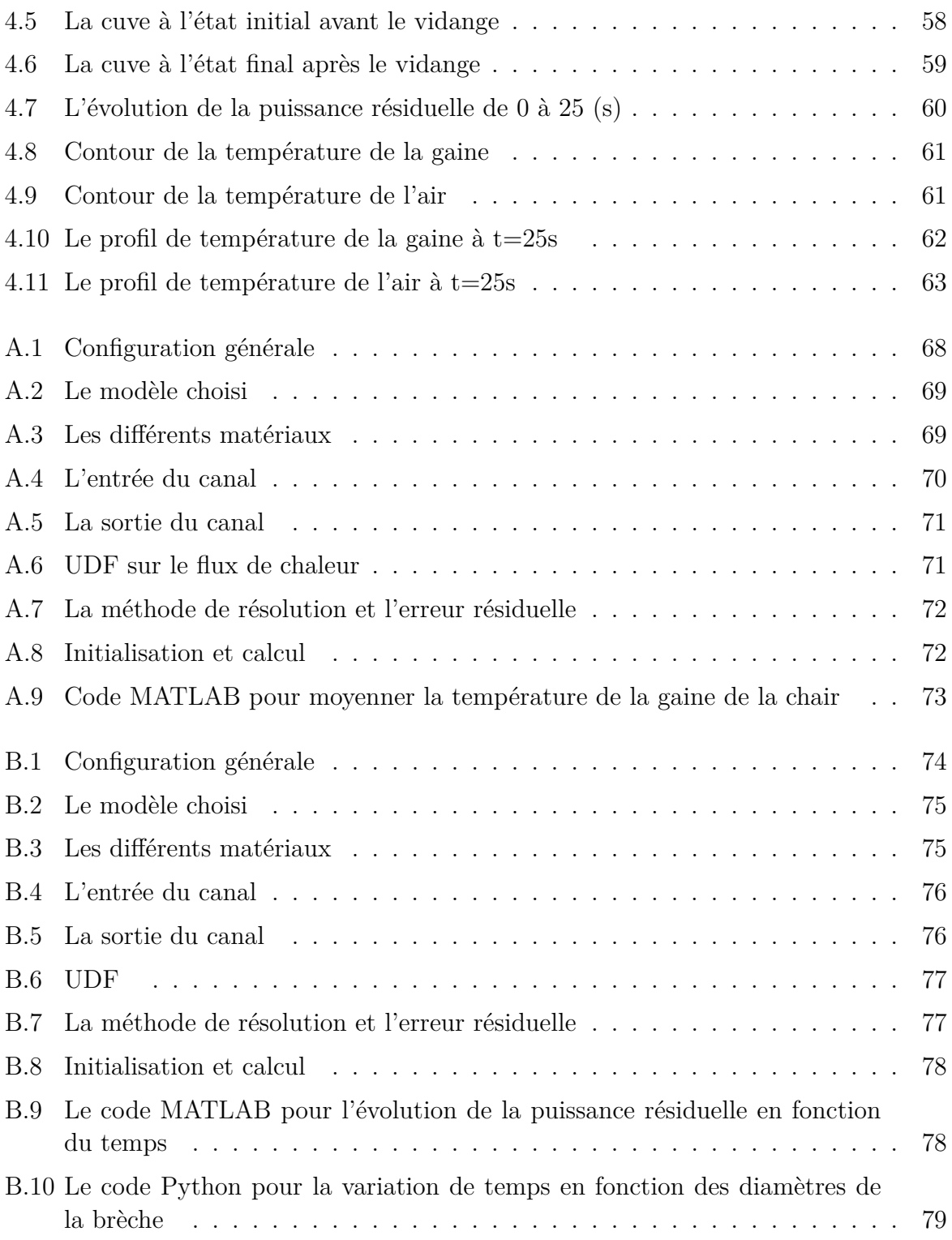

## Liste des tables

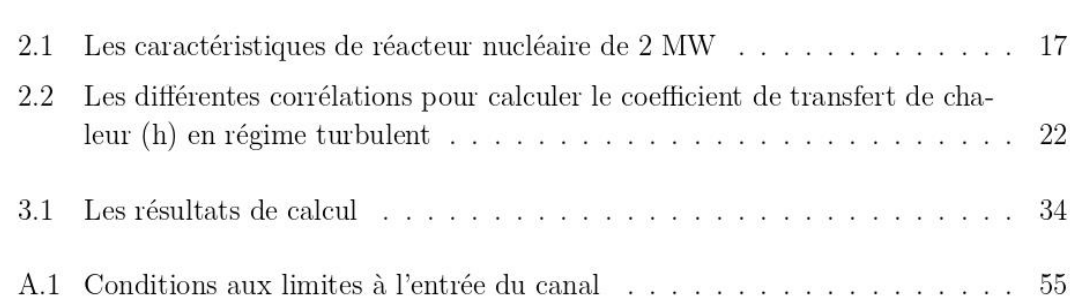

## **Liste des Abréviations**

- CANDU Canada Deuterium Uranium.
- CFD Mécanique des fluides numérique.
- DNS Simulation numérique directe.
- HFR Réacteur à haut flux.
- HTR Réacteur à haute température.
- HWR Réacteur à eau lourde.
- INES Échelle internationale des événements nucléaires.
- LES Simulation aux grandes échelles.
- LOCA Accident de perte de réfrigérant.
- LOFA Accident de perte de débit.
- LWR Réacteur à eau légère.
- MTR Réacteur d'essai de matériaux.
- PWR Réacteur à eau sous pression.
- RANS Modèle de Navier-Stockes moyenné de Reynolds.
- RIA Accident d'insertion de réactivité.
- SST Transport de contrainte de cisaillement.
- UDF Fonction définie par l'utilisateur.

## <span id="page-15-0"></span>**Liste des Symboles**

- Cp : Capacité thermique (J/Kg.C).
- *D<sup>h</sup>* :Diamètre hydraulique (m).
- *dij* : le tenseur des taux de déformation.
- *D<sup>ω</sup>* :Terme de diffusion croisée.
- $E :$  Énergie (J).
- e : Énergie interne.
- F : Facteur de puissance.
- $F_1, F_2$ : Fonction de mélange  $(-)$ .
- *F<sup>A</sup>* : Facteur de puissance axiale (-).
- $F_i$ : Les forces extérieures de volume.
- $F_{NUC}$ : Facteur de puissance nucléaire  $(-)$ .
- FPTN : Le nombre total de plaques combustibles (-).
- $F_R$ : Facteur de puissance radiale  $(-)$ .
- *G<sup>K</sup>* : La production de l'énergie cinétique turbulente.
- Gr : Nombre de Grashof(-).
- $G_{\omega}$ : Production du taux de dissipation specifique  $\omega$ .
- h : Coefficient de transfert de chaleur( $W/m^2$ .<sup>o</sup>C).
- I : Intensité de la turbulence.
- k : Énergie cinétique turbulente.
- Le :Longueur extrapolée (m).
- Nu : Nombre de Nusslet.
- P : pression (Pa).
- P(t) : Puissance résiduelle (W).
- Pr : Nombre de Prandatl.
- q : Le flux de chaleur.
- $q'_a$ : Densité de puissance moyenne(W/ $m^3$ ).
- $q'_c$ : Densité de puissance maximale( $W/m^3$ ).
- q'(z) : Densité de puissance axiale(W/*m*<sup>3</sup> ).
- Re : Nombre de Reynolds(-).
- S : Terme source.
- $S_K$ *, S<sub>ω</sub>* :Terme source (J).
- $S_{\phi}$ :Terme source par unité de volume( $J/m^3$ ).
- t : Temps (s).
- T : Température (°C).
- $u_i$ : Composante de la vitesse dans la direction correspondante  $(m/s)$ .
- $u'_{i}$ : Vitesse fluctuante  $(m/s)$ .
- $\bar{u}_i$ : Vitesse moyenne (m/s).
- $V_c$ : Volume de la chair  $(m^3)$ .
- *Y<sup>K</sup>* :Dissipation de k due à la turbulence.
- $Y_\omega$ : Dissipation de  $\omega$  due à la turbulence.
- Γ : Coefficient de diffusion (-).
- *δ* : Épaisseur de la couche limite (m).
- *λ* : Conductivité thermique du fluide.
- $\mu$ : Viscosité dynamique du fluide (Kg/m.s).
- *ϕ* : Quantité scalaire.
- *ϕ ′* : Terme fluctuant de la quantité scalaire.
- $\bar{\phi}$ : Terme moyen de la quantité scalaire.
- $\omega$ : Taux de dissipation spécifique  $(m^2/s^3)$ .
- $\rho$  :La masse volumique (  $Kg^3/s$ ).

## <span id="page-17-0"></span>**Introduction Générale**

L'analyse des canaux de refroidissement dans les réacteurs nucléaires revêt une importance cruciale pour assurer leur fonctionnement sûr et efficace. Les canaux de refroidissement sont responsables de l'évacuation de la chaleur générée par la réaction nucléaire, tout en maintenant des températures et des flux de chaleur adéquats pour prévenir toute dégradation du combustible et maintenir la stabilité du réacteur. Dans ce contexte, les études basées sur les méthodes (CFD) ont émergé comme un outil puissant pour étudier le comportement du fluide de refroidissement ainsi que les températures qu'il peut atteindre.

Ce projet de fin d'études (PFE) vise à réaliser une analyse en 3D d'un canal de refroidissement d'un réacteur nucléaire en utilisant les CFD qui permettent de modéliser les écoulements fluides, la distribution de la chaleur, les pertes de pression, et d'autres paramètres clés dans le canal de refroidissement.

Notre projet de fin d'étude est structuré en quatre chapitres, que nous présentons de la manière suivante :

Le premier chapitre aborde les phénomènes de la fission nucléaire, ainsi que les différents types de réacteurs nucléaires et leurs filières. On a examiné également les principaux composants des réacteurs nucléaires, ainsi que les catégories d'accidents nucléaires, en mettant l'accent sur ceux qui se produisent dans les réacteurs nucléaires tels que le LOFA, le LOCA et le RIA. On donne aussi un aperçu non exhaustif des accidents LOCA survenus dans le monde.

Le deuxième chapitre de cette étude est consacré à l'analyse thermohydraulique d'un canal d'un cœur d'un réacteur nucléaire de 2 MW. Dans ce chapitre, on a procédé à la présentation des équations fondamentales de conservation de la masse, de la quantité de mouvement et de l'énergie, qui sont essentielles à cette analyse. Par ailleurs, on a abordé le modèle mathématique décrivant la variation du flux de chaleur dans le cas d'un écoulement unidimensionnel à travers le canal étudié. On a accordé également une attention particulière au modèle de turbulence adéquat pour cette étude, qui permet de prendre en compte les effets turbulents dans nos calculs.

Dans le troisième chapitre, on a présenté le logiciel Ansys Fluent ainsi que la méthode de volume finis. Aussi on a procédé à la création de la géométrie d'étude à l'aide de Design Modeler. Ensuite, on a effectué un test de maillage afin de déterminer le maillage approprié pour notre étude, en prenant en compte la cohérence des résultats et le coût numérique. Par la suite, on a réalisé une simulation stationnaire pour évaluer les températures pouvant être atteintes par la gaine, la chair et le fluide caloporteur.

Le quatrième chapitre est consacré à l'évolution de la puissance résiduelle dans un réacteur nucléaire de recherche d'une puissance de 2 MW. De plus, une étude transitoire a été réalisée sur le logiciel ANSYS Fluent pour examiner le scénario d'un accident avec une protection de type LOCA (Loss of Coolant Accident).

Une conclusion générale est présentée à la fin de ce document.

<span id="page-19-0"></span>**Chapitre 1**

**Les réacteurs nucléaires, les barrières de sûreté nucléaire, et les accidents nucléaires**

## **Introduction**

Les réacteurs nucléaires sont des installations conçues pour utiliser la fission nucléaire afin de générer un flux neutronique. Ils jouent un rôle essentiel dans la production d'électricité ainsi que dans les recherches et développements.

Dans ce chapitre, les phénomènes de la fission nucléaire sont abordés, puis sont présentés les types des réacteurs nucléaires, leurs différentes filières, leurs principaux composants, ainsi que les catégories d'accidents nucléaires notamment celles qui se produisent dans les réacteurs nucléaires : LOFA, LOCA, RIA. Un historique sur les accidents LOCA qui ont eu lieu dans le monde, a été présenté.

## <span id="page-20-0"></span>**1.1 La fission nucléaire**

Parmi les propriétés de certaines matières, nous avons la fission nucléaire, qui permet de produire un flux neutronique et une grande quantité d'énergie pouvant être convertie en électricité, cette réaction se fait au sein d'un réacteur nucléaire.

<span id="page-20-2"></span>La fission est le phénomène de division d'un noyau lourd en deux (ou plusieurs) noyaux légers, sous l'effet de la percussion d'un neutron, libérant une énergie considérable. Les produits de fission peuvent subir eux-mêmes des fissions (réaction en chaîne) [\[1\]](#page-66-0).

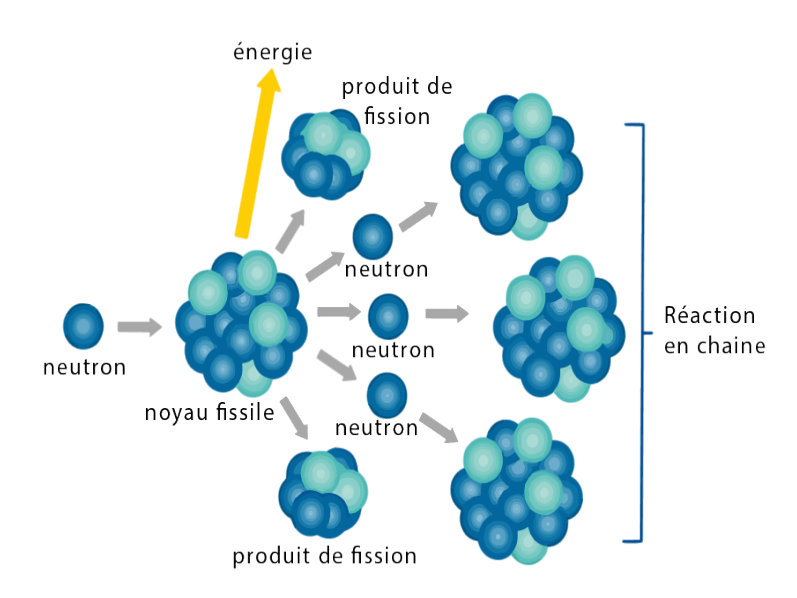

Fig. 1.1 – Schéma de la fission nucléaire

## <span id="page-20-1"></span>**1.2 Les composants du cœur d'un réacteur nucléaire**

L'étude des composants du cœur d'un réacteur nucléaire est essentielle pour bien comprendre son fonctionnement et évaluer les avantages et les risques. Certes, il existe plusieurs types de réacteurs mais ils ont des éléments en commun tels que le combustible, le modérateur, les barres de contrôle...etc, qui travaillent ensemble pour garantir un fonctionnement sûr et efficace.

<span id="page-21-3"></span>Les caractéristiques de ces éléments sont ce qui fait la différence entre un réacteur et un autre.

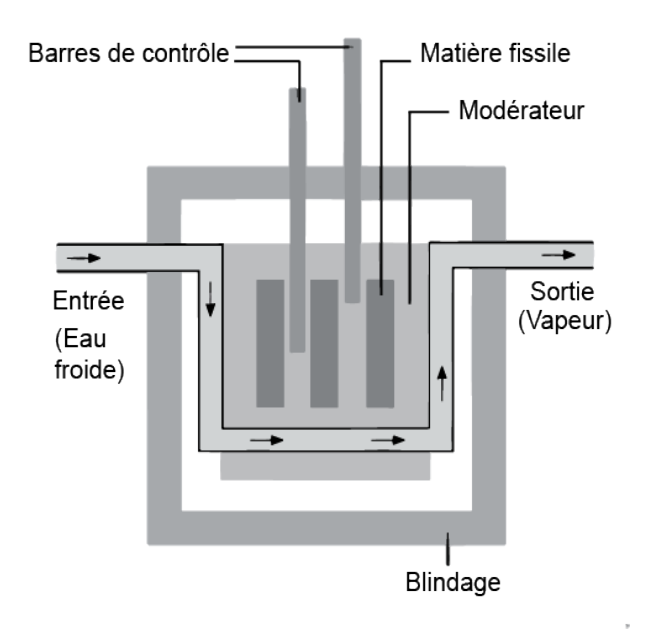

Fig. 1.2 – Schéma d'un réacteur nucléaire de puissance

#### <span id="page-21-0"></span>**1.2.1 Le combustible**

Dans le cœur des réacteurs nucléaires, le combustible est le siège de la fission des atomes lourds, il est constitué de la matière fissile, et de la gaine qui forme la première barrière de confinement des matières radioactives.

Les études de conception et de dimensionnement des éléments combustibles ont pour objectif de garantir la tenue de cette première barrière dans les différentes situations de fonctionnement [[2\]](#page-66-1).

Le cycle du combustible nucléaire englobe toutes les étapes impliquées dans l'acquisition, le raffinage et l'utilisation des métaux radioactifs tels que l'uranium-235 et le plutonium-239, qui sont les combustibles nucléaires les plus couramment utilisés [\[3\]](#page-66-2).

<span id="page-21-1"></span>Les combustibles peuvent avoir plusieurs formes géométriques : cylindrique, sphérique, ou plaque plane.

#### **1.2.1.1 Les combustibles cylindriques**

<span id="page-21-2"></span>Les crayons combustibles sont largement utilisés dans les réacteurs à eau légère (LWR), ils sont formés par un arrangement en pile de pastilles de combustible à l'intérieur d'un tube en métal, qui est la gaine, qui permet de contenir les produits de fission et garantir l'intégrité mécanique des pastilles de combustible [[2\]](#page-66-1).

<span id="page-22-0"></span>**Chapitre 1. Les réacteurs nucléaires, les barrières de sûreté nucléaire, et les accidents nucléaires**

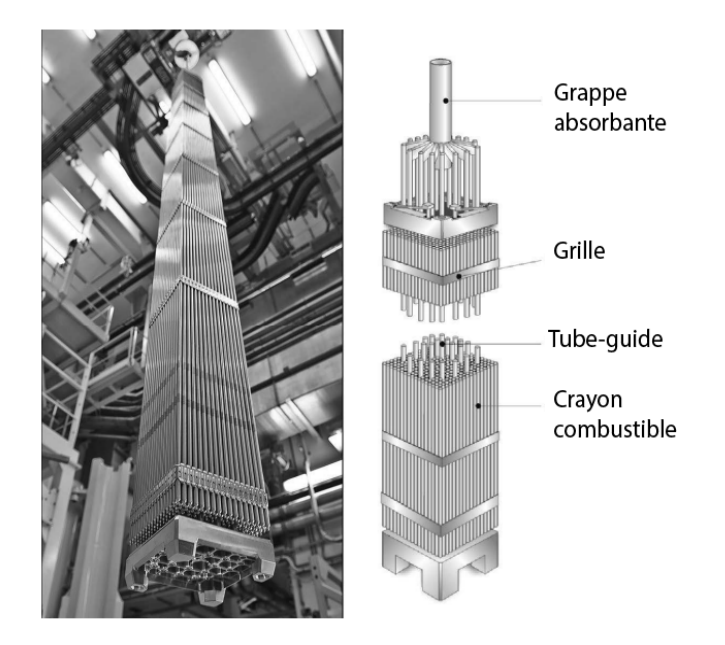

Fig. 1.3 – Assemblage de crayons combustibles

#### **1.2.1.2 Les combustibles à plaques**

Il s'agit d'un arrangement où une plaque d'uranium est positionnée entre deux plaques en aluminium qui jouent le rôle d'une gaine pour le combustible.

Les plaques sont espacées, et fixées au cadre par un processus de brasage par immersion. L'élément complet a une section globale approximativement carrée et un certain nombre de ces éléments sont assemblés en relation parallèle, espacés d'une distance à peu près égale à leurs dimensions transversales, et immergés dans un réservoir pour former un cœur réacteur [[4\]](#page-66-3).

Les plaques de combustible peuvent avoir plusieurs formes (Planes, tubulaires, ou en forme d'anneau).

<span id="page-23-2"></span>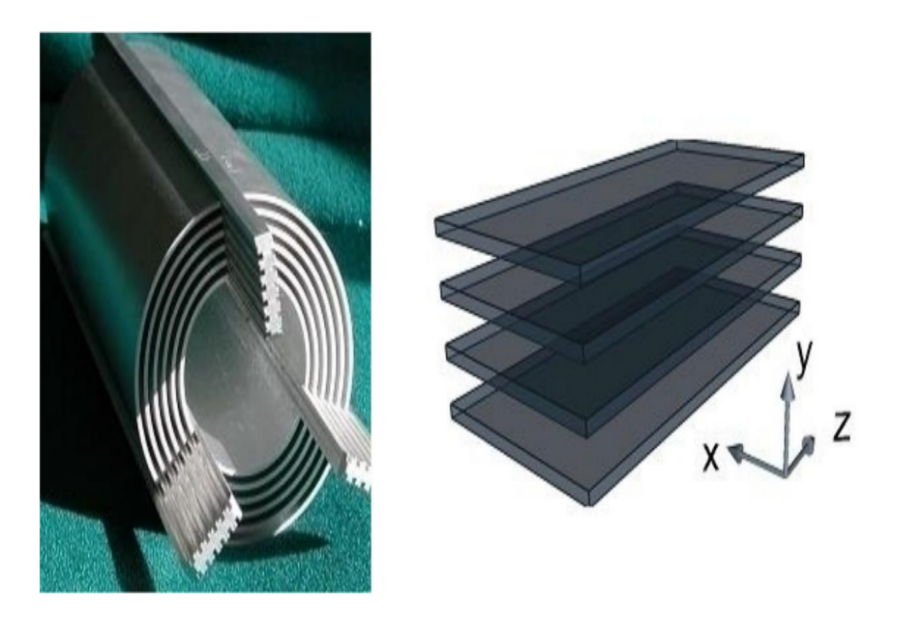

Fig. 1.4 – Combustibles à plaques

#### <span id="page-23-0"></span>**1.2.1.3 Les combustibles sphériques**

Le combustible TRISO se compose de particules sphériques d'environ 1 millimètre de diamètre, qui sont insérées dans une matrice de graphite au sein de compacts de combustible (unités cylindriques de combustible mesurant 4 cm de hauteur) ou forment des boulets (d'environ 10 cm de diamètre). Les particules sphériques, dites TRISO, sont composées d'un noyau de matière fissile enrobé de trois couches de carbone et de silicium déposées par un procédé chimique [\[5](#page-66-4)].

<span id="page-23-3"></span><span id="page-23-1"></span>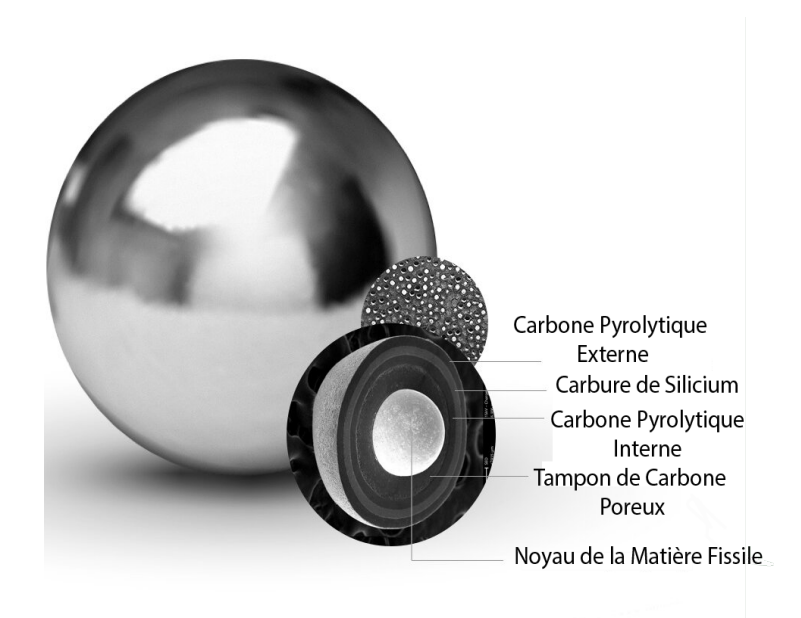

Fig. 1.5 – Sphère combustible

#### **1.2.2 Le modérateur**

<span id="page-24-4"></span>C'est un matériau utilisé pour ralentir les neutrons produits lors de la fission afin de favoriser davantage de fissions. Les matériaux couramment utilisés en tant que modérateur sont généralement l'eau, l'eau lourde ou le graphite [\[6](#page-66-5)].

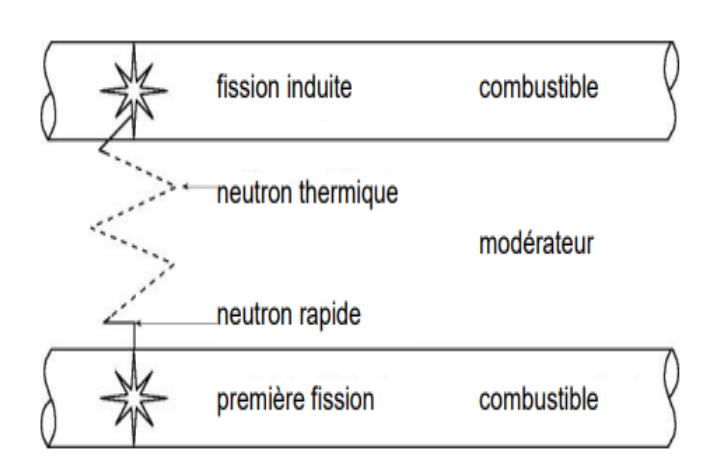

Fig. 1.6 – Schéma explicatif de la modération

#### <span id="page-24-0"></span>**1.2.3 Les barres de contrôle**

Les barres de contrôle contiennent un élément absorbant tel que le Cadmium, l'Hafnium ou le Bore. Elles peuvent être insérées ou retirées du réacteur pour contrôler sa puissance ou même l'arrêter complètement [\[6](#page-66-5)]. Ces barres sont mobiles : elles peuvent être descendues pour réduire le taux de fission, remontées pour le maintenir ou l'augmenter. En cas d'incident, la chute de ces barres au sein du combustible stoppe presque instantanément la réaction en chaîne [\[7](#page-66-6)].

#### <span id="page-24-1"></span>**1.2.4 Le caloporteur**

Il s'agit d'un liquide ou d'un gaz, circulant à travers le cœur du réacteur afin de le refroidir [\[6](#page-66-5)].

<span id="page-24-2"></span>Différents types de caloporteurs peuvent être utilisés. Les plus courants sont l'eau légère, l'eau lourde, et le dioxyde de carbone (*CO*2).

#### **1.3 Les barrières de sûreté nucléaire**

<span id="page-24-3"></span>Les barrières de sûreté nucléaire sont au nombre de trois (03) :

#### **1.3.1 La gaine**

La gaine qui entoure les éléments de combustible a pour rôle de contenir les produits radioactifs générés à l'intérieur des pastilles de combustible. Il est essentiel de garantir une évacuation adéquate de la chaleur pour éviter toute détérioration des gaines. En effet, une mauvaise dissipation de la chaleur peut entraîner la rupture des gaines, voire la fusion partielle ou complète du combustible [\[8\]](#page-66-7).

### <span id="page-25-0"></span>**1.3.2 Le circuit primaire**

Les crayons de combustible sont continuellement refroidis par l'eau du circuit primaire. Cette eau assure le refroidissement du combustible nucléaire. En plus de sa fonction de refroidissement, le circuit primaire joue un rôle de barrière supplémentaire pour contenir la dispersion des produits radioactifs en cas de défaillance des gaines de combustible. Ainsi, en cas de problèmes avec les gaines, il agit comme une deuxième enveloppe de protection pour prévenir la libération de matériaux radioactifs dans l'environnement [\[8](#page-66-7)].

### <span id="page-25-1"></span>**1.3.3 L'enceinte de confinement**

<span id="page-25-2"></span>Une structure de confinement est développée autour du réacteur dans le but de le protéger contre toute intrusion externe. Elle joue également un rôle essentiel dans la protection de l'environnement extérieur contre les effets des radiations ou en cas d'anomalie à l'intérieur du réacteur[[6\]](#page-66-5).

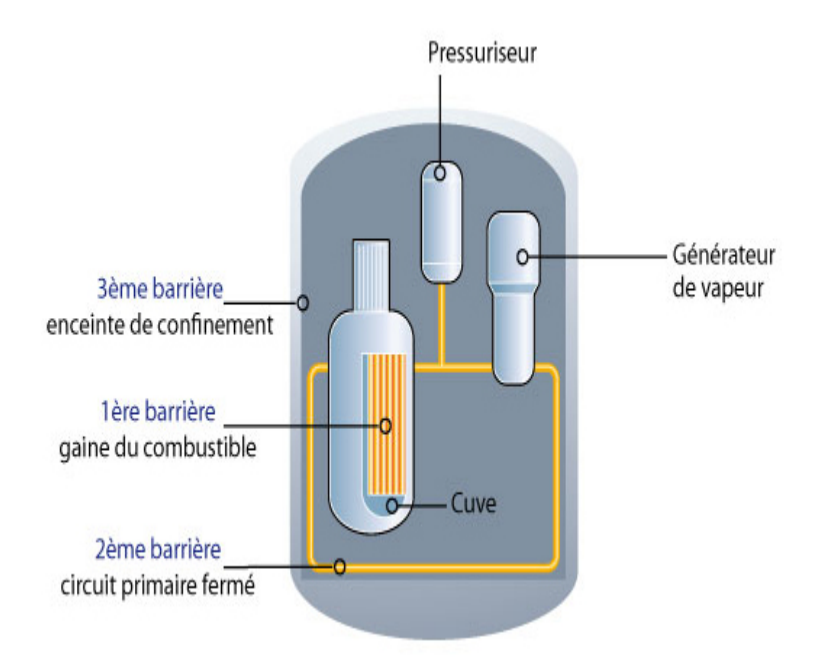

Fig. 1.7 – Barrières de sûreté nucléaire

## <span id="page-26-0"></span>**1.4 Types de réacteurs**

De nombreuses études et expériences, très largement menées à l'aide de réacteurs de recherche, outils d'acquisition des connaissances, et dans des conditions de sûreté satisfaisantes, ont emmené au développement de plusieurs réacteurs de différentes filières en jouant sur trois éléments qui caractérisent le coeur qui sont : le combustible, le modérateur et le fluide caloporteur [[9\]](#page-66-8). On cite principalement deux (02) types de réacteurs : les réacteurs de puissance et les réacteurs de recherche.

#### <span id="page-26-1"></span>**1.4.1 Les réacteurs nucléaires de puissance**

Les réacteurs nucléaires de puissance sont conçus généralement pour la production de l'énergie électrique, cette dernière provient de la fission des atomes de combustibles sous forme d'une chaleur qui sera convertie en vapeur qui va entraîner les turbines qui à leur tour entraînent des génératrices pour produire de l'électricité.

#### <span id="page-26-2"></span>**1.4.1.1 Les réacteurs nucléaires de puissance à eau légère**

<span id="page-26-4"></span>Dans cette filière, on peut citer les réacteurs à eau pressurisée (PWR) qui sont le type de réacteur le plus répandu dans le monde. Ils utilisent de l'eau légère comme modérateur et caloporteur. L'aspect spécifique de ce genre de réacteur est qu'un circuit de refroidissement primaire traverse le cœur du réacteur sous très haute pression et que dans le circuit secondaire de la vapeur est générée pour alimenter la turbine [\[10\]](#page-66-9).

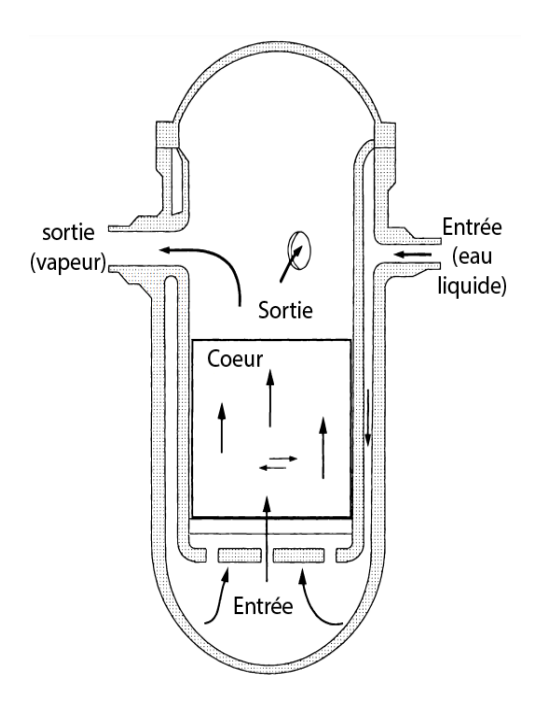

<span id="page-26-3"></span>Fig. 1.8 – Réacteur nucléaire à eau pressurisée (PWR)

#### **Chapitre 1. Les réacteurs nucléaires, les barrières de sûreté nucléaire, et les accidents nucléaires**

#### **1.4.1.2 Les réacteurs nucléaires de puissance à eau lourde (HWR)**

Dans ce genre de réacteur, le modérateur et le fluide de refroidissement est de l'eau lourde (*D*2*O*), dans cette filière on peut mentionner le réacteur CANDU (CANada Deuterium Uranium) qui est similaire au réacteur à eau sous pression vue qu'il possède un circuit primaire de refroidissement et un circuit secondaire de vapeur contenant un générateur de vapeur. Cependant, dans ce type de réacteurs les barres de combustible sont cylindriques et sont positionnées en tubes horizontaux [[10\]](#page-66-9).

<span id="page-27-1"></span>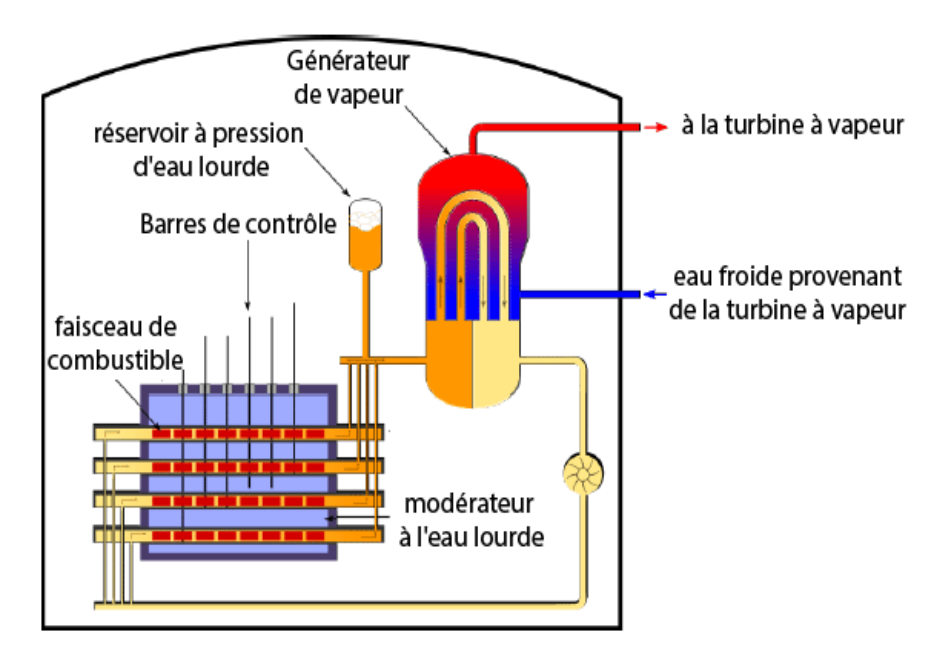

Fig. 1.9 – Réacteur nucléaire de type CANDU

#### <span id="page-27-0"></span>**1.4.1.3 Les réacteurs nucléaires de puissance à gaz**

Dans cette catégorie, on a les réacteurs nucléaires à haute température (HTR) qui utilisent un gaz (Helium) en tant que fluide de refroidissement et le graphite en tant que modérateur. Le combustible utilisé dans certains réacteurs nucléaires à haute température est un combustible sphérique [\[10](#page-66-9)].

<span id="page-28-3"></span>**Chapitre 1. Les réacteurs nucléaires, les barrières de sûreté nucléaire, et les accidents nucléaires**

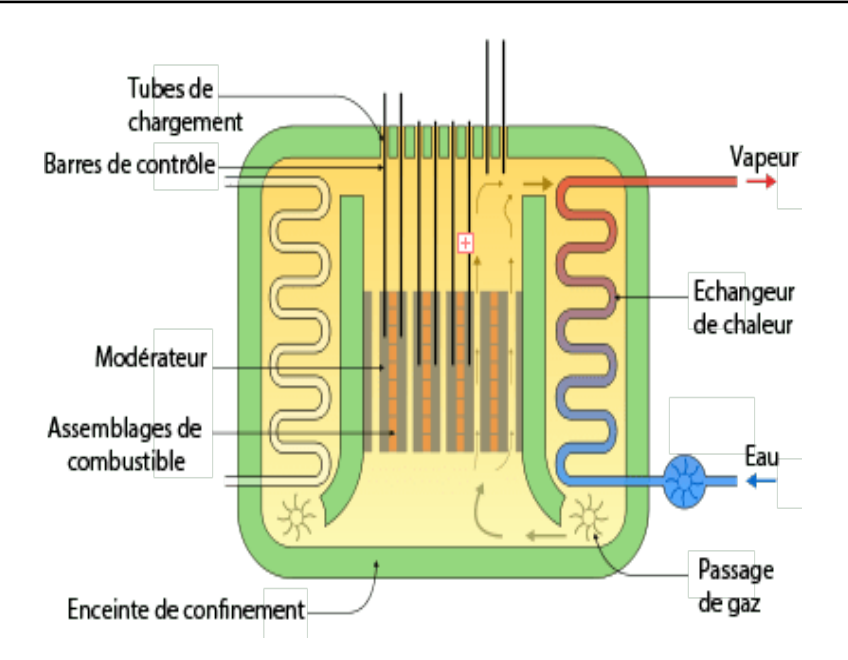

Fig. 1.10 – Réacteur nucléaire à gaz

#### <span id="page-28-0"></span>**1.4.2 Les réacteurs nucléaires de recherche**

Ce sont des installations nucléaires permettant de fournir des flux intenses de neutrons, ils fonctionnent à de faibles températures et pressions, ils ne nécessitent que peu de combustible, et ont un faible inventaire en produits de fission [\[11](#page-66-10)].

#### <span id="page-28-1"></span>**1.4.2.1 Les réacteurs nucléaires de recherche à eau lourde**

Ces réacteurs sont utilisés principalement pour produire des flux intenses de neutrons thermiques, qui sont extraits du cœur du réacteur à travers des canaux neutroniques. Cette configuration est généralement employée dans le cadre de recherches en physique fondamentale. Les propriétés modératrices de l'eau lourde permettent de générer des faisceaux de neutrons dépourvus de neutrons rapides, qui sont considérés comme des perturbations indésirables. Ces faisceaux de neutrons sont particulièrement adaptés aux expériences portant sur la physique de la matière [[11](#page-66-10)].

#### <span id="page-28-2"></span>**1.4.2.2 Les réacteurs nucléaires de recherche à eau légère**

Les réacteurs nucléaires à eau légère, comportent les réacteurs à cœur ouvert et les réacteurs à cœur enfermé dans un caisson, ils constituent la très grande majorité du parc mondial de réacteurs nucléaire de recherche. L'eau assure alors plusieurs rôles : modérateur, réflecteur, et caloporteur [[11](#page-66-10)].

<span id="page-29-4"></span>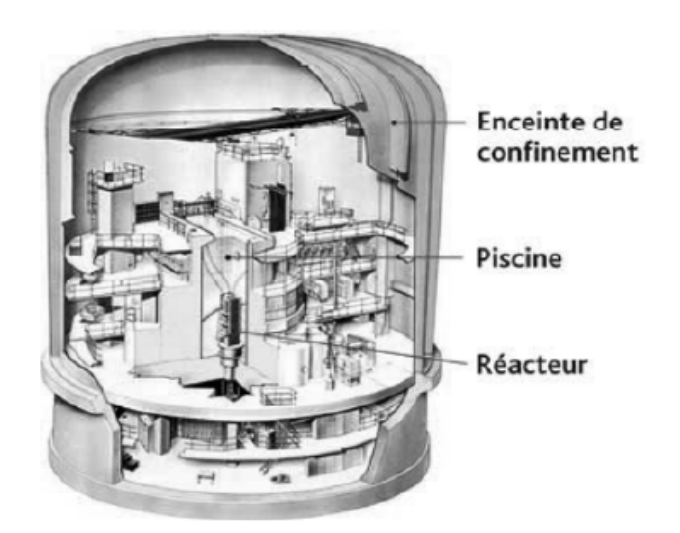

Fig. 1.11 – Réacteur nucléaire à haut flux (HFR) de type piscine à caisson fermé

### <span id="page-29-0"></span>**1.5 Les accidents nucléaires**

Les accidents nucléaires sont classés en cinq  $(05)$  catégories :

- Les accidents de criticité ;
- Les accidents provenant d'installations ou de sources radioactives à usage médical ;
- Les accidents provenant d'installations ou de sources radioactives à usage industriel ;
- Les accidents à caractère militaire ;
- <span id="page-29-1"></span>— Les accidents de réacteurs.

#### **1.5.1 Les accidents de criticité**

Ces accidents peuvent se produire lorsqu'une quantité critique de matière fissile est rassemblée, par exemple lors d'un accident de transport ou d'une erreur de manipulation dans une installation nucléaire. Lorsqu'une criticité se produit, elle peut générer une quantité importante de rayonnements ionisants, qui peuvent être dangereux pour la santé humaine et l'environnement.

#### <span id="page-29-2"></span>**1.5.2 Les accidents provenant d'installations ou de sources radioactives à usage médical**

<span id="page-29-3"></span>Les accidents provenant d'installations ou de sources radioactives à usage médical sont des événements indésirables qui peuvent se produire lors de l'utilisation, du stockage, du transport ou de l'élimination de sources radioactives dans le cadre de procédures médicales, telles que la radiothérapie ou l'imagerie médicale.

### **1.5.3 Les accidents provenant d'installations ou de sources radioactives à usage industriel**

Ces accidents peuvent entraîner une libération non contrôlée de matières radioactives dans l'environnement ou une exposition non sécuritaire aux radiations ionisantes pour les travailleurs, les populations avoisinantes ou l'écosystème.

Ils peuvent être causés par une combinaison de facteurs, tels que des erreurs humaines, des défaillances techniques, des négligences dans les procédures de sécurité, des défaillances matérielles ou des catastrophes naturelles.

#### <span id="page-30-0"></span>**1.5.4 Les accidents à caractère militaire**

Les accidents nucléaires à caractère militaire se réfèrent à des incidents impliquant des armes nucléaires, des installations ou des activités liées à des programmes militaires nucléaires. Ces accidents peuvent inclure des explosions, des fuites, des incidents de transport ou d'autres événements qui entraînent une libération non contrôlée de matières radioactives ou une exposition non sécuritaire aux radiations ionisantes.

#### <span id="page-30-1"></span>**1.5.5 Les accidents des réacteurs nucléaires**

<span id="page-30-2"></span>On cite principalement trois accidents :

#### **1.5.5.1 LOFA (L'accident de perte de débit)**

Un accident de perte de débit se produit pour plusieurs raisons par exemple problème dans la pompe de circulation ou bien les vannes tombent en panne, perte de source électrique,..etc. ce qui engendre l'échauffement du coeur du réacteur [[10](#page-66-9)].

#### <span id="page-30-3"></span>**1.5.5.2 LOCA (L'accident de perte de fluide caloporteur)**

L'accident de perte de réfrigérant est un accident qui peut être causé par une rupture de l'enveloppe de pression du réfrigérant du réacteur, ce qui entraîne une chute de pression, plus ou moins brutale, et une perte d'eau. Cela entraîne inexorablement l'échauffement des crayons de combustible, du fait de la chaleur résiduelle dégagée par le combustible, et malgré la chute automatique des barres de contrôle qui stoppe toute nouvelle réaction de fission nucléaire [\[12](#page-66-11)].

#### <span id="page-30-4"></span>**1.5.5.3 RIA (Accident d'insertion de réactivité)**

<span id="page-30-5"></span>L'excursion de puissance peut entraîner la rupture des barres de combustible nucléaire et le rejet de matières radioactives dans le réacteur primaire. Dans les cas graves, les barres de combustible peuvent être brisées et de grandes parties de l'inventaire des pastilles de combustible se disperser dans le liquide de refroidissement. L'expulsion du combustible chaud dans l'eau peut entraîner une production rapide de vapeur et des impulsions de pression [[10](#page-66-9)].

## **1.6 Historique de l'accident LOCA**

## <span id="page-31-0"></span>**1.6.1 Accident de Pennsylvanie (États-Unis)**

L'accident est survenu à la centrale nucléaire de Three Mile Island, en Pennsylvanie (États-Unis), le 28 mars 1979, au cours d'une procédure de maintenance, l'une des pompes à eau de la centrale n'a pas fonctionné correctement, ce qui a entraîné un dysfonctionnement du système de refroidissement. Il s'en est suivi une perte de liquide de refroidissement qui a entraîné une fusion partielle du cœur du réacteur nucléaire [\[13\]](#page-66-12).

#### <span id="page-31-1"></span>**1.6.2 Tchernobyl (Ukraine)**

La catastrophe de Tchernobyl est l'une des accidents de perte de réfrigérant les plus graves de l'histoire. C'est un accident majeur de niveau sept (07) d'après l'échelle INES  $[14]$ .

#### <span id="page-31-2"></span>**1.6.3 Fukushima Daiichi (Japon)**

La catastrophe nucléaire de Fukushima Daiichi est un accident majeur qui s'est produit à la centrale nucléaire de Fukushima Daiichi au Japon. Comme celle de Tchernobyl cette catastrophe est de niveau 7 à l'échelle INES [[15](#page-66-14)].

## <span id="page-31-3"></span>**1.7 Conclusion**

Dans ce chapitre, on a présenté la description du principe de la réaction de fission, la présentation des divers composants du cœur d'un réacteur nucléaire, les mesures de sûreté nucléaire mises en place ainsi que les différents types de réacteurs nucléaires. Les accidents nucléaires susceptibles de se produire dans le cœur d'un réacteur nucléaire sont également abordés. Les événements nucléaires majeurs qui ont marqué l'histoire sont présentés afin de souligner l'importance cruciale de la sûreté nucléaire.

Ainsi, afin de garantir la stabilité thermique et la sûreté du réacteur nucléaire dans toutes les conditions opérationnelles, il est essentiel de souligner que le maintien d'un système de refroidissement adéquat pour le cœur du réacteur nucléaire revêt une importance capitale, que ce soit durant les phases de fonctionnement normal ou face à des situations d'urgence ou d'arrêt. Cette mesure de précaution est essentielle pour assurer le bon fonctionnement du réacteur et prévenir tout incident indésirable.

<span id="page-32-0"></span>**Chapitre 2**

# **Mise en équation thermohydraulique dans un canal du cœur d'un réacteur nucléaire de recherche**

## **Introduction**

La thermohydraulique explore le transfert de chaleur en association avec l'hydraulique des écoulements. Elle s'intéresse à l'état du fluide, à son mode de circulation et aux échanges thermiques dans le réacteur. Elle considère les conditions normales d'exploitation, ainsi que les accidents les plus graves pour garantir la sûreté en toutes circonstances, c'est ainsi qu' une description précise des distributions de température dans les éléments combustibles et les structures du cœur est essentielle pour la prédiction du comportement et de la durée de vie de ses composants, tout en passant par une analyse détaillée prenant en compte les couplages de l'ensemble des phénomènes et du champ de température [\[16\]](#page-66-15). Dans ce chapitre, on va effectuer une analyse thermohydraulique en régime transitoire et on va présenter les équations de conservation de la masse, de la quantité de mouvement et de l'énergie ainsi que le transfert de chaleur.

## <span id="page-33-0"></span>**2.1 Caractéristiques physiques et géométriques de réacteur nucléaire de recherche de type MTR de 2MW**

Tous les réacteurs nucléaires possèdent des caractéristiques géométriques et physiques qui les caractérisent, la table [2.1](#page-33-2) donne les caractéristiques du réacteur nucléaire de 2MW utilisé dans cette étude.

<span id="page-33-2"></span><span id="page-33-1"></span>

| propriétés                                                   | 2MW      | Propriétés                                 | 2MW      |
|--------------------------------------------------------------|----------|--------------------------------------------|----------|
| Nombre standard des éléments<br>combustibles                 | 19,0000  | Nombre plaques SFE                         | 19,0000  |
| Nombre standard des éléments<br>de contrôle                  | 4,0000   | Nombre plaques CFE                         | 15,0000  |
| La largeur du canal (cm)                                     | 6,6400   | Longueur totale de la plaque<br>$\rm (cm)$ | 62,5000  |
| Largeur de la chair (cm)                                     | 6,3000   | Epaisseur du canal (cm)                    | 0,2916   |
| La longueur de la chauffée (cm)                              | 60,0000  | Épaisseur de la gaine (cm)                 | 0,0381   |
| Température d'entrée $(c^{\circ})$                           | 38,0000  | Épaisseur de la chaire (cm)                | 0,0510   |
| La pression de sortie (bar)                                  | 1,9610   | Facteur de puissance radial                | 2,0000   |
| Conductivité thermique de la<br>gaine ( $\rm W/(cm^{20}C)$ ) | 180,0000 | Facteur de puissance axiale                | 1,5800   |
| Conductivité thermique de la<br>chaire                       | 53,6000  | Le débit total $(m^3/h)$                   | 300,0000 |
| La pression d'entrée (KPa)                                   |          | La vitesse dans le canal $(m/s)$           | 0,9400   |

Tab. 2.1 – Les caractéristiques de réacteur nucléaire de 2 MW

## **2.2 Équations de conservation**

<span id="page-34-0"></span>Ci-dessous sont présentées les équations de conservation de la masse , de la quantité de mouvement et de l'énergie .

#### **2.2.1 Équation de conservation de la masse**

L'équation de conservation de la masse est donnée par la relation [[17](#page-66-16)] :

$$
\frac{\partial \rho}{\partial t} + \frac{\partial \rho}{\partial x_i} u_i + \rho \frac{\partial u_i}{\partial x_i} = 0
$$
\n(2.1)

Avec, *ρ* : la masse volumique

Pour un fluide incompressible, l'équation de conservation de masse devient [[17](#page-66-16)] :

$$
\frac{\partial u_i}{\partial x_i} = 0 \tag{2.2}
$$

#### <span id="page-34-1"></span>**2.2.2 Équation de conservation de la quantité de mouvement**

L'équation de conservation de la quantité de mouvement pour un fluide incompressible est donnée par [\[17](#page-66-16)] :

$$
\rho \left( \frac{\partial u_i}{\partial t} + u_j \frac{\partial u_i}{\partial x_j} \right) = \rho F_i - \frac{\partial P}{\partial x_i} + \mu \frac{\partial^2 u_i}{\partial x_j \partial x_j} \tag{2.3}
$$

Où,  $F_i$ (i = 1, 2, 3) représente les forces extérieures de volume, $\mu$  la viscosité dynamique ( $\mu$  et  $\rho$  sont supposées constantes).

#### <span id="page-34-2"></span>**2.2.3 Équation de conservation d'énergie**

L'équation de conservation de l'énergie est donnée par [\[18\]](#page-66-17) :

$$
\frac{\partial}{\partial t}\rho \left[ e + \frac{1}{2}u_i u_i \right] + \frac{\partial}{\partial x_j}\rho u_j \left[ e + \frac{1}{2}u_i u_i \right] = -\frac{\partial}{\partial x_j}q_j + \rho g_j u_j + \frac{\partial}{\partial x_j}u_i \sigma_{ij} + S \tag{2.4}
$$

À partir de l'équation de bilan de quantité de mouvement,l'équation d'évolution de l'énergie cinétique a été construite [\[18](#page-66-17)] :

$$
\frac{\partial}{\partial t} \left[ \frac{1}{2} \rho u_i u_i \right] + \frac{\partial}{\partial x_j} u_j \left[ \frac{1}{2} \rho u_i u_i \right] = \frac{\partial}{\partial x_j} u_i \sigma_{ij} - d_{ij} \sigma_{ij} + \rho g_i u_i \tag{2.5}
$$

Où,  $d_{ij}$  : est le tenseur des taux de déformation [\[18\]](#page-66-17) :

$$
d_{ij} = \frac{1}{2} \left( \frac{\partial u_i}{\partial x} + \frac{\partial u_j}{\partial x_i} \right)
$$
 (2.6)

Avec,

e : L'énergie interne

<span id="page-35-0"></span>S : La source de chaleur et q le flux de chaleur transmis qui est donné par,  $q = -\lambda g \overline{r} dT$ .

#### **2.3 Transfert de chaleur**

Le transfert de chaleur étudie les règles régissant l'échange de chaleur dans un système ou entre des systèmes de températures différentes. Il s'agit du transport d'énergie thermique dû à une différence de température [\[19\]](#page-66-18). Ce transfert peut prendre différentes formes, telles que la conduction, la convection ou le rayonnement [\[20](#page-66-19)].

#### <span id="page-35-1"></span>**2.3.1 Conduction**

Il s'agit d'une transmission de chaleur à travers un matériau, où les zones chaudes cèdent de la chaleur aux zones moins chaudes. Cela se produit, par exemple, lorsqu'une extrémité d'une barre est chauffée.

#### <span id="page-35-2"></span>**2.3.2 Rayonnement**

<span id="page-35-3"></span>Le rayonnement, quant à lui, se produit lorsque la chaleur est émise sous forme d'ondes électromagnétiques, telles que la lumière ou les rayons infrarouges.

#### **2.3.3 Convection**

C'est le mode de transfert de chaleur se produit lorsqu'un gaz ou un liquide passe devant une surface solide dont la température est différente de celle du fluide. La convection peut être de deux types : libre (ou naturelle), ou forcée ; selon la façon dont le mouvement du fluide est initié [\[21\]](#page-66-20).

#### <span id="page-35-4"></span>**2.3.3.1 Convection naturelle**

Causée par des gradients de température qui créent des variations de densité dans le fluide. Ces variations de densité entraînent des forces de flottabilité qui provoquent un mouvement corporel du fluide, ce qui à son tour provoque le transfert d'énergie thermique. La figure ci dessous illustre le transfert de chaleur par convection libre à partir d'une plaque verticale chauffée. Le fluide adjacent à la surface est chauffé, ce qui entraîne son élévation en raison de sa densité plus faible par rapport au reste du fluide. Cette couche
#### **Chapitre 2. Mise en équation thermohydraulique dans un canal du cœur d'un réacteur nucléaire de recherche**

ascendante de fluide entraîne le déplacement du fluide plus froid de la région environnante vers la surface chauffée, ce qui provoque une augmentation du débit massique du fluide ascendant le long de la plaque. Au bas de la plaque, l'écoulement est laminaire, mais si la plaque est suffisamment longue, une transition vers un écoulement turbulent peut se produire. La circulation par convection libre est complétée par une région de fluide froid et descendant, située loin de la surface chauffée [\[22\]](#page-67-0).

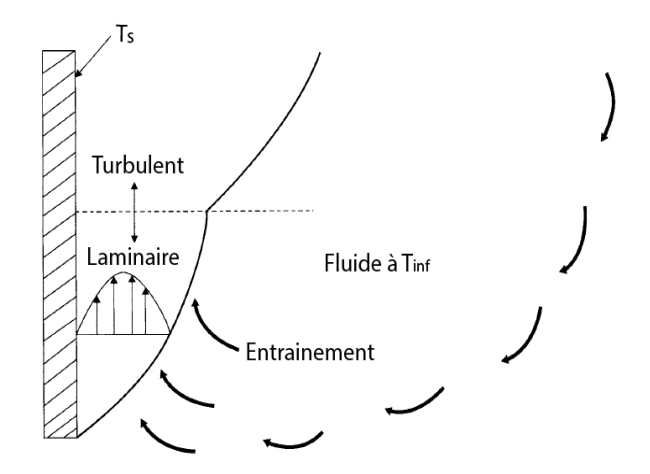

Fig. 2.1 – Modèle de circulation en convection libre près d'une plaque verticale chauffée.

#### **2.3.3.2 Convection forcée**

Provoquée par un organisme extérieur, tel qu'une pompe ou un ventilateur, qui crée un mouvement de masse ou d'énergie dans le fluide. Ce mouvement est généralement initié par un gradient de température entre un fluide et une surface solide[[23\]](#page-67-1).

## **2.3.4 Comparaison entre le transfert de chaleur conductif et convectif**

Contrairement au transfert de chaleur par conduction, les problèmes de transfert de chaleur par convection sont généralement traités par des corrélations empiriques dérivées de données expérimentales et d'analyses dimensionnelles. La raison en est que pour résoudre le problème de transfert de chaleur par convection à partir des premiers principes, il est nécessaire de résoudre l'équation du mouvement des fluides et l'équation du bilan énergétique. Bien que de nombreux résultats importants aient été obtenus en résolvant les équations fondamentales des problèmes de convection laminaire, aucune méthode n'a été développée pour résoudre complètement les équations de turbulence à partir des premiers principes.

Les corrélations empiriques sont généralement exprimées en termes de coefficient de transfert de chaleur h, où est défini par la relation suivante [[22](#page-67-0)] :

$$
q = hA\Delta T \tag{2.7}
$$

Avec,

h : coefficient de transfert de chaleur par  $W/m^2$ . K ou  $Btu/h.f t^2.^{\circ}F$ .

#### **Chapitre 2. Mise en équation thermohydraulique dans un canal du cœur d'un réacteur nucléaire de recherche**

q est le taux de transfert de chaleur entre la surface solide et le fluide.

A est la surface sur laquelle se produit le transfert de chaleur.

∆*T* est la différence de température caractéristique entre la surface solide et le fluide.

En effet, la détermination de h est un problème majeur dans le calcul du flux de chaleur car ce coefficient de transfert de chaleur dépend de nombreux paramètres qui peuvent être difficiles à mesurer ou à estimer avec précision. Les caractéristiques du fluide, ainsi que celles de l'écoulement et la géométrie de l'écoulement, ont toutes une influence sur la valeur de h. De plus, la forme de la surface d'échange de chaleur, sa rugosité et son orientation peuvent également affecter la valeur de h.Par conséquent, le coefficient de transfert de chaleur ne doit pas être considéré comme une quantité fondamentale, mais simplement comme un véhicule à travers lequel les méthodes empiriques sont mises en œuvre.

Dans une perspective de transfert de chaleur, un flux turbulent est fortement souhaitable. En général, les taux de transfert de chaleur peuvent être classés comme suit en fonction du mécanisme de transfert de chaleur .

Conduction < convection naturelle < convection forcée laminaire < convection forcée turbulente [\[22\]](#page-67-0).

En écoulement turbulent, les méthodes les plus efficaces pour évaluer le transfert thermique par convection s'appuient sur l'analyse dimensionnelle. Pour la convection, le nombre de Nusselt fait intervenir directement le coefficient de transfert, ce nombre indique le rapport de la quantité de chaleur échangée par convection à celle échangée par conduction.

$$
Nu = \frac{hd}{\lambda} \tag{2.8}
$$

Avec,

h : coefficient de transfert de chaleur.

d : diamètre hydraulique.

*λ* : la conductivité thermique du fluide.

L'utilisation de l'analyse dimensionnelle démontre que la relation entre le flux de chaleur transféré par convection et les variables qui en dépendent peut être recherchée sous la forme d'une relation entre trois nombres adimensionnels.

Pour la convection forcée, les nombres adimensionnels identifiés sont le Reynolds et le Peclet.

Nombre de Reynolds :

$$
Re = \frac{\rho u d}{\mu} \tag{2.9}
$$

Avec,

*ρ* : Masse volumique de l'eau (Kg/*m*<sup>3</sup> ) ;

u : Vitesse du fluide (m/s) ;

d : Diamètre (m).

Par contre les nombres adimensionnels identifiés pour la convection naturelle sont celles de Grashof et Prandtl.

Nombre de Prandtl :

$$
Pr = \frac{C_p \mu}{\lambda} \tag{2.10}
$$

Avec,

 $C_p$ : Chaleur spécifique (J/Kg.K),

 $\mu$ : Viscosité dynamique (Kg/m.s),

*λ* : Conductivité thermique (W/m.K).

Nombre de Grashof :

$$
Gr = \frac{\beta g \Delta T \rho^2 L^3}{\mu^2} \tag{2.11}
$$

g : L'accélération de la pesanteur (m/*s −*2 ) ;

*β* : Coefficient de dilatation  $(K^{-1})$ ;

∆T : La différence de température entre la paroi et le fluide à distance de la paroi (K) ;

L : La longueur caractéristique (m) ;

- $\mu$  : La viscosité dynamique (Kg/m.s);
- *ρ* : La masse volumique du fluide (Kg/*m*<sup>3</sup> ).

La table [2.2](#page-38-0) contient différentes corrélations pour le calcul du coefficient de transfert de chaleur (h) en régime turbulent car l'écoulement dans le réacteur de recherche en fonctionnement normal est généralement un écoulement turbulent, et selon le cas on a la possibilité de choisir l'une d'entre elles[[24\]](#page-67-2).

<span id="page-38-0"></span>Tab. 2.2 – Les différentes corrélations pour calculer le coefficient de transfert de chaleur (h) en régime turbulent

| Corrélations   | Formules et domaine d'application                                                                                                  |
|----------------|----------------------------------------------------------------------------------------------------|
| Dittus-Boelter | $Nu = \frac{hD}{\lambda} = 0,023 R_e^{0.8} P_r^{0.4}$                                                                              |
|                | $0, 7 \le P_r \le 10^2$ ; $R_e \ge 10^4$ ; $\frac{L_T}{D_e} \ge 10$                                                                |
| Sieder-Tate    | $Nu = \frac{hD}{\lambda} = 0,023 R_e^{0.8} P_r^{0.4} \left(\frac{\mu_w}{\mu}\right)^{0.14}$                                        |
|                | $0, 7 \le P_r \le 16, 7$ ; $R_e \ge 10^4$ ; $\frac{L_T}{D_h} \ge 10$                                                               |
| Colburn        | $Nu = \frac{hD}{\lambda} = 0,023 R_e^{0.8} P_r^{0.33}$                                                                             |
|                | $0, 7 < P_r < 160$ ; $10^4 < R_e < 1, 2.10^5$ ; $\frac{L_T}{D} > 60$                                                               |
| Petukhov       | $Nu = \frac{\frac{f}{8}R_eP_r}{1,07+127\sqrt{\frac{f}{8}(P_r^2-1)}}\left(\frac{\mu_b}{\mu_w}\right)^{0,11}$                        |
|                | Où $f = \frac{1}{(1,82 \log_{10} R_e - 1,64)^2}$<br>0, $5 \le P_r \le 2.10^3$ ; $3.10^3 < R_e < 5.10^6$ ; $\frac{L_T}{D_h} \ge 10$ |
|                |                                                                                                    |

## **2.4 Modèle El-Wakil**

Selon les travaux d'El-Wakil (1971), la puissance dans le cœur du réacteur nucléaire est répartie de manière sinusoïdale (l'équation [2.12](#page-39-0)) .

<span id="page-39-0"></span>
$$
q'(z) = q'_c \cos \frac{\pi z}{L_e} \tag{2.12}
$$

Où,

*L<sup>e</sup>* : Longueur extrapolée de la plaque.

q'(z) : est la densité de puissance du combustible à l'emplacement axial z.

 $q^\prime_c$ : est la densité de puissance maximale dans le canal à la moitié de la longueur de la plaque de combustible et est donnée par :

$$
q'_c = Fq'_a \tag{2.13}
$$

Avec,

 $q_a^\prime$ : est la densité de puissance moyenne du cœur, qui est égale à la puissance du cœur divisée par le volume de la chair et donnée par :

$$
q'_a = \frac{P}{V_c FPTN} \tag{2.14}
$$

Avec, *V<sup>c</sup>* le volume de la chair et FPTN est le nombre total de plaques combustibles. Avec, F est le facteur de puissance.

Dans un canal moyen, F est égal au facteur de puissance axial *F<sup>A</sup>* seulement alors que dans un canal chaud F est égal au facteur de puissance nucléaire  $F_{NUC}$  qui est le produit du facteur de puissance axial *F<sup>A</sup>* et du facteur de puissance radial *F<sup>R</sup>* et est donnée par :

$$
F = F_A * F_R \tag{2.15}
$$

### **2.5 Modélisation de la turbulence**

La turbulence est un mode naturel d'écoulement d'un fluide visqueux où des mécanismes internes d'échange d'énergie assurent la création et le maintien de toute hiérarchie de mouvements chaotiques répartis continûment sur une large gamme d'échelles macroscopiques, (Chassing 2000). Il existe principalement trois axes de recherche pour la modélisation de la turbulence : la simulation numérique directe (DNS : Direct Numerical Simulation), la simulation aux grandes échelles (LES : Large Eddy Simulation) et le modèle de Navier-Stockes moyenné de Reynolds (RANS : Reynolds Averaged Navier-Stokes). La simulation numérique directe (DNS) permet de résoudre directement les équations de Navier-Stokes sans aucune modélisation. Elle présente ainsi l'avantage de donner accès à tous les quantités instantanées considérés dans l'écoulement. La simulation aux grandes échelles (LES) comme son nom l'indique simule seulement les grands tourbillons et modélise les petits tourbillons, mais ces deux méthodes sont inutilisables dans les configurations industrielles à cause du coût de calcul qu'est inversement proportionnel à la précision obtenue par ces dernières, contrairement au modèle de Navier-Stockes moyenné de Reynolds (RANS) qu'est une approche moins coûteuse en temps de calcul ceci expliquant sa grande utilisation dans le monde industriel. Ce modèle repose sur la résolution des équations de Navier-Stokes moyennées [\[25\]](#page-67-3). Celles-ci sont obtenues en introduisant une décomposition des variables du problème à traiter en terme moyen et en terme fluctuant :

$$
\phi(x_i, t) = \bar{\phi}(x_i) + \phi'(x_i, t)
$$
\n(2.16)

La décompositions de vitesse est donnée par :

<span id="page-40-0"></span>
$$
u_i = \bar{u}_i + u'_i \tag{2.17}
$$

En l'introduisant [2.17](#page-40-0) dans les équations de continuité. On obtient alors :

$$
\frac{\partial \bar{u}_i}{\partial x_i} = 0 \tag{2.18}
$$

Et

$$
\rho \left( \frac{\partial \bar{u}_i}{\partial t} + \bar{u}_j \frac{\partial \bar{u}_i}{\partial x_j} + \overline{u'_j} \frac{\partial u'_i}{\partial x_j} \right) = \rho \bar{f}_i - \frac{\partial \bar{p}}{\partial x_i} + \frac{\partial \bar{\tau}_{ij}}{\partial x_j}
$$
\n(2.19)

Que l'on peut mettre sous la forme suivante en utilisant le fait que :

$$
\frac{\partial \bar{u}'_i}{\partial x_i} = 0 \tag{2.20}
$$

Donc :

$$
\rho \left( \frac{\partial \bar{u}_i}{\partial t} + \bar{u}_j \frac{\partial \bar{u}_i}{\partial x_j} \right) = \rho \bar{f}_i - \frac{\partial \bar{p}}{\partial x_i} + \frac{\partial}{\partial x_j} \left[ \bar{\tau}_{ij} - \rho \overline{u'_i u'_j} \right]
$$
\n(2.21)

Ces équations représentent les équations de Navier-Stokes moyennées, le terme  $-\rho u'_i u'_j$ est appelé le tenseur de Reynolds, il provienne de la non linéarité des équation de Navier-Stokes. Il traduit l'interaction entre le mouvement moyen et fluctuant.

Le système qu'on obtient à la fin est un système ouvert (nombre d'inconnus plus grand que le nombre des équations) la transformation qui lui est appliquée afin de palier à cet obstacle est appelée fermeture. Donc il existe plusieurs modèles de turbulence, on cite le modèle  $(k - \varepsilon)$  standard (Launder et al., 1974), modèle  $(k - \varepsilon)$  Re-Normalization Group (RNG) (Yakhot et al., 1992), modèle (*k − ε*) Réalisable ([\[26](#page-67-4)]), modèle standard de (*K−ω*) (Wilcox, 1993) et le modèle choisit dans nos simulations (*k−ωSST*) (Shear-Stress Transport) (Menter, 1994) développé ci-après.

### **2.5.1 Choix du modèle de la turbulence**

Il n'existe pas un modèle de turbulence universel, mais il y a plusieurs modèles et chacun répond à un domaine d'application. Le choix du modèle de turbulence va dépendre

#### **Chapitre 2. Mise en équation thermohydraulique dans un canal du cœur d'un réacteur nucléaire de recherche**

de considérations telles que la fermeture du système des équations, le niveau de précision requis, la simplicité et la rapidité dans la résolution numérique..

Afin de faire le meilleur choix, il est important de connaître les limites de chaque modèle de turbulence du code CFD. Quand cela est possible, la comparaison des résultats numériques obtenus pour de différents modèles avec des résultats expérimentaux aide toujours à la sélection de modèle le plus adapté. Dans notre cas le modèle *k − ωSST* sera utilisé.

#### **2.5.2 Le modèle**  $k - \omega SST$

Le modèle Shear-Stress Transport *k−ω*, proposé par Menter en 1994 est un approche mixte entre le modèle standard  $k - \epsilon$  et le modèle de Wilcox  $k - \omega$  [\[27\]](#page-67-5).

L'approche *k − ω* est utilisée pour résoudre la région affectée par les effets visqueux c'est à dire la région proche de la paroi, alors que l'approche *k − ϵ* est utilisée pour prédire l'écoulement dans les régions éloignées de la paroi [[27\]](#page-67-5).

Les équations de transport du modèle *k − ω* SST sont [\[28\]](#page-67-6) :

$$
\frac{\partial}{\partial t}(\rho k) + \frac{\partial}{\partial x_i}(\rho k U_i) = \frac{\partial}{\partial x_j} \left( \Gamma_k \frac{\partial k}{\partial x_j} \right) + G_k - Y_k + S_k
$$
\n
$$
\frac{\partial}{\partial t}(\rho \omega) + \frac{\partial}{\partial x_i}(\rho \omega U_i) = \frac{\partial}{\partial x_j} \left( \Gamma_\omega \frac{\partial \omega}{\partial x_j} \right) + G_\omega - Y_\omega + S_\omega + D_\omega
$$
\n(2.22)

 $G_k$  représente la production de l'énergie cinétique turbulente définie comme suit  $[28]$  $[28]$  $[28]$ :

$$
G_k = -\rho \overline{u_i' u_j'} \frac{\partial U_j}{\partial x_i} \tag{2.23}
$$

 $G_{\omega}$  représente la production du taux de dissipation spécifique  $\omega$  définie comme suit [\[28](#page-67-6)] :

$$
G_{\omega} = \alpha \frac{\omega}{k} G_k \tag{2.24}
$$

Γ*<sup>k</sup>* et Γ*<sup>ω</sup>* représentent la diffusivité effective et sont définies respectivement comme suit [\[28\]](#page-67-6) :

$$
\Gamma_k = \mu \frac{\mu_t}{\sigma_k}
$$
\n
$$
\Gamma_{\omega} = \mu + \frac{\mu_t}{\sigma_{\omega}}
$$
\n(2.25)

telle que,

$$
\sigma_k = \frac{1}{F_1/\sigma_{k,1} + (1 - F_1)/\sigma_{k,2}}
$$
\n(2.26)

$$
\sigma_{\omega} = \frac{1}{F_1/\sigma_{\omega,1} + (1 - F_1)/\sigma_{\omega,2}}\tag{2.27}
$$

Avec,

 $\sigma_{k,1} = 1,176, \sigma_{k,2} = 1, \sigma_{\omega,1} = 2, \sigma_{\omega,2} = 1,168, F_1$  et  $F_2$  sont des fonctions de mélange. La viscosité turbulente  $\mu_t$  est définie comme suit [\[28\]](#page-67-6) :

$$
\mu_t = \frac{\rho k}{\omega} \frac{1}{\max\left(\frac{1}{\alpha^*}, \frac{SF_2}{\alpha_1 \omega}\right)}\tag{2.28}
$$

S est la magnitude du taux de déformation et  $\alpha_1 = 0.31$ . *Y<sub>k</sub>* et *Y<sub>ω</sub>* représentent la dissipation de k et *ω* due à la turbulence.  $S_k$ ,  $S_\omega$  sont des termes source. *α∗* coefficient d'échange de chaleur .

 $D_{\omega}$  est le terme de diffusion croisée, définie comme suit[\[28\]](#page-67-6) :

$$
D_{\omega} = 2\left(1 - F_1\right)\rho \frac{1}{\omega \sigma_{\omega,2}} \frac{\partial k}{\partial x_j} \frac{\partial \omega}{\partial x_j} \tag{2.29}
$$

# **2.6 Conclusion**

Ce chapitre est consacré sur la présentation détaillée des caractéristiques physiques et géométriques d'un réacteur nucléaire d'une puissance de 2 MW. Nous procédons à l'établissement des équations de conservation de la masse, de la quantité de mouvement et de l'énergie, indispensables pour analyser le comportement du fluide de refroidissement à l'intérieur du réacteur. De plus, nous approfondissons l'étude du transfert de chaleur en explorant ses différents modes. Étant donné la nature turbulente de l'écoulement, nous avons opté pour l'utilisation d'un modèle de turbulence k-*ω* SST, reconnu pour sa capacité à représenter avec précision les écoulements turbulents. Nous développons ainsi les équations de transport associées à ce modèle, en explicitant soigneusement notre choix afin de garantir des résultats robustes et cohérents pour notre étude.

**Chapitre 3**

# **Étude numérique en 3D à l'état stationnaire d'un canal du cœur d'un réacteur nucléaire de recherche**

# **Introduction**

Dans ce chapitre, nous nous concentrons sur la simulation numérique en 3D de l'écoulement stationnaire du fluide caloporteur dans un canal chaud d'un réacteur nucléaire de recherche en utilisant le logiciel ANSYS Fluent. L'objectif principal de cette étude est de surveiller l'évolution de la température de la gaine, de la chair et du fluide de refroidissement. Plusieurs étapes sont nécessaires pour atteindre cet objectif. Tout d'abord, il faut modéliser la géométrie de l'objet étudié, puis générer un maillage approprié. Ensuite, il est important de configurer les différents paramètres tels que les conditions aux limites, les types de matériaux pour chaque composant et le modèle de turbulence utilisé dans la simulation. Cette approche de modélisation et de simulation permet d'obtenir des informations précieuses sur le comportement du système et de prendre des mesures préventives pour assurer la sûreté et le bon fonctionnement du réacteur nucléaire de recherche.

# **3.1 Présentation de 'Ansys Fluent'**

La simulation numérique de la dynamique des fluides (CFD) est un outil puissant pour analyser et prédire le comportement des fluides dans diverses applications. 'Ansys Fluent' est un logiciel CFD pour simuler l'écoulement des fluides, le transfert de chaleur et l'interaction fluide-structure. Il peut être utilisé pour analyser un large éventail des problèmes, y compris les écoulements 2D ou 3D, stationnaire et instationnaire, laminaire ou turbulents, de gaz, de liquides et de fluides multiphasiques ainsi que les systèmes réactifs. Il est largement utilisé dans diverses industries telles que l'aérospatiale, l'automobile, la chimie, il peut résoudre des problèmes d'écoulements avec des mailles totalement structurées, semi-structurées et non structurées,fluent utilise la méthode des volumes finis comme procédé de discrétisation pour résoudre les équations fondamentales de l'écoulement des fluides telle que l'équation de continuité ,de quantité de mouvement, de l'énergie et du transfert de chaleur [\[29\]](#page-67-7).

# **3.2 Méthode des volumes finis**

La méthode des volumes finis est une méthode de discrétisation qui convient bien à la simulation numérique des divers types de lois de conservation. L'un des avantages de cette méthode est qu'elle est localement conservatrice, cela signifie que la méthode garantit la conservation de la quantité physique à l'intérieur de chaque volume de contrôle. En outre, la méthode peut être utilisée sur des géométries arbitraires et avec des maillages structurés ou non structurés. Elle est également connue pour sa robustesse et sa précision numérique, même pour des problèmes complexes avec des gradients élevés [[30\]](#page-67-8) .

L'équation de transport conservatif de la propriété *ϕ* est donnée par :

$$
\frac{\partial \rho \phi}{\partial t} + \text{div}(\rho \phi u) = \text{div}(\Gamma \operatorname{grad} \phi) + S_{\phi}
$$
 (3.1)

Où, *∂ρϕ ∂t* représente le taux de variation, div(*ρϕu*) représente le terme convective, div(Γ grad *ϕ*) représente le terme diffusif et *S<sup>ϕ</sup>* représente le terme source par unité de volume.

#### **Chapitre 3. Étude numérique en 3D à l'état stationnaire d'un canal du cœur d'un réacteur nucléaire de recherche**

Lors de la discrétisation des équations, l'équation de conservation pour le transport d'une quantité scalaire *ϕ* à l'état stationnaire est présentée sous forme intégrale pour un volume de contrôle V arbitraire comme suit :

$$
\int \rho \phi \vec{U} \cdot d\vec{A} = \int \Gamma_{\phi} \nabla \phi \cdot d\vec{A} + \int_{V} S_{\phi} dV \tag{3.2}
$$

L'équation précédente est appliquée à chaque volume de contrôle, ou cellule, dans le domaine de calcul, et est discrétisée comme suit :

$$
\sum_{f}^{\text{Nfaces}} \rho_f \phi_f \vec{U_f} \cdot \vec{A}_f = \sum_{f}^{\text{Nfaces}} \Gamma_f \nabla \phi_f \cdot \vec{A}_f + S_\phi V \tag{3.3}
$$

Où,  $N_{faces}$  est le nombre de faces entourant la cellule,  $\phi_f$  est la valeur de  $\phi$  convectée à travers la surface  $f, \rho_f \phi_f u_f \cdot A_f$  le flux de  $\phi$  à travers la face f, et V le volume de la cellule. Cette équation conduit à une équation discrétisée de la forme [\[31\]](#page-67-9) :

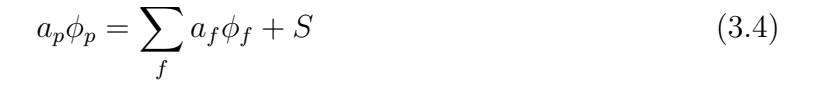

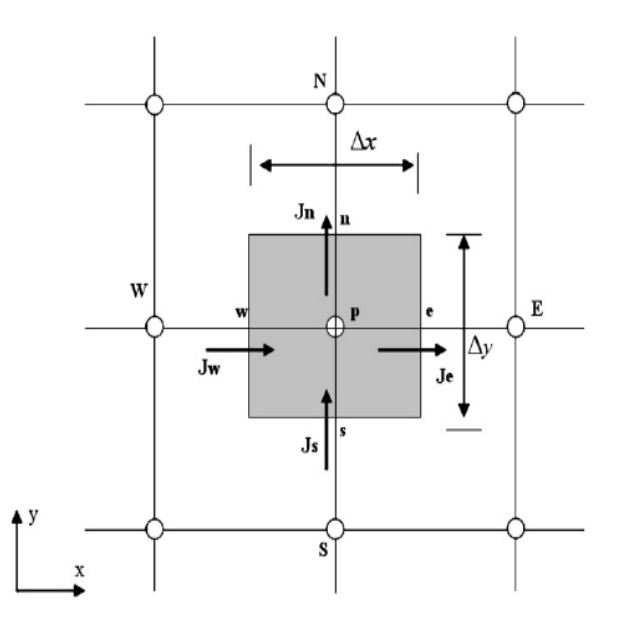

Fig. 3.1 – Discrétisation en volumes finis du domaine d'étude dans le cas bidimensionnel

## **3.3 La mise en équations**

Étant donné que nous allons effectuer une étude stationnaire dans ce chapitre, les équations de conservation se transforment de la manière suivante :

### **3.3.1 Équation de conservation de masse**

L'équation de conservation de masse est donnée par la relation ci-dessous :

$$
\frac{\partial \rho}{\partial x_i} u_i + \rho \frac{\partial u_i}{\partial x_i} = 0 \tag{3.5}
$$

Avec,  $\rho$  la masse volumique

Pour un fluide incompressible, l'équation de conservation de masse devient :

$$
\frac{\partial u_i}{\partial x_i} = 0 \tag{3.6}
$$

### **3.3.2 Équation de conservation de quantité de mouvement**

L'équation de conservation de quantité de mouvement pour un fluide incompressible est donnée par :

$$
\rho \left( u_j \frac{\partial u_i}{\partial x_j} \right) = \rho F_i - \frac{\partial P}{\partial x_i} + \mu \frac{\partial^2 u_i}{\partial x_j \partial x_j} \tag{3.7}
$$

Où, Fi(i = 1, 2, 3) représente les forces extérieures de volume,  $\mu$  la viscosité dynamique (*µ* et *ρ* sont supposées constantes).

### **3.3.3 Équation de conservation d'énergie**

L'équation de conservation de l'énergie est donnée par :

$$
\frac{\partial}{\partial x_j} \rho u_j \left[ e + \frac{1}{2} u_i u_i \right] = -\frac{\partial}{\partial x_j} q_j + \rho g_j u_j + \frac{\partial}{\partial x_j} u_i \sigma_{ij} + S \tag{3.8}
$$

À partir de l'équation de bilan de quantité de mouvement, l'équation d'évolution de l'énergie cinétique a été construite :

$$
\frac{\partial}{\partial x_j} u_j \left[ \frac{1}{2} \rho u_i u_i \right] = \frac{\partial}{\partial x_j} u_i \sigma_{ij} - d_{ij} \sigma_{ij} + \rho g_i u_i \tag{3.9}
$$

Où, *dij* est le tenseur des taux de déformation :

$$
d_{ij} = \frac{1}{2} \left( \frac{\partial u_i}{\partial x} + \frac{\partial u_j}{\partial x_i} \right) \tag{3.10}
$$

Avec, e : l'énergie interne .

S : la source de chaleur et q le flux de chaleur transmis qui est donné par,  $q = -\lambda g \overline{r} dT$ .

### **3.4 Modélisation de la géométrie**

La géométrie requise a été élaborée dans le logiciel 'Ansys Workbench', plus précisément dans l'environnement de modélisation 'DesignModeler'. Cette configuration géométrique comprend une plaque représentant la moitié du fluide, avec un axe de symétrie permettant de former un canal complet entre les deux plaques. L'écoulement s'effectue le long de l'axe x, défini comme la direction principale de l'écoulement.

Pour obtenir un maillage structuré hexaédrique, le domaine fluide a été subdivisé en 18 parallélépipèdes, tandis que la gaine a été subdivisée en 17 parallélépipède [\[32\]](#page-67-10).

L'utilisation de cette approche de modélisation et de maillage garantit une représentation précise et organisée de la géométrie de l'objet étudié, ce qui est essentiel pour la simulation numérique de l'écoulement du fluide de refroidissement dans le canal chaud du réacteur nucléaire de recherche.

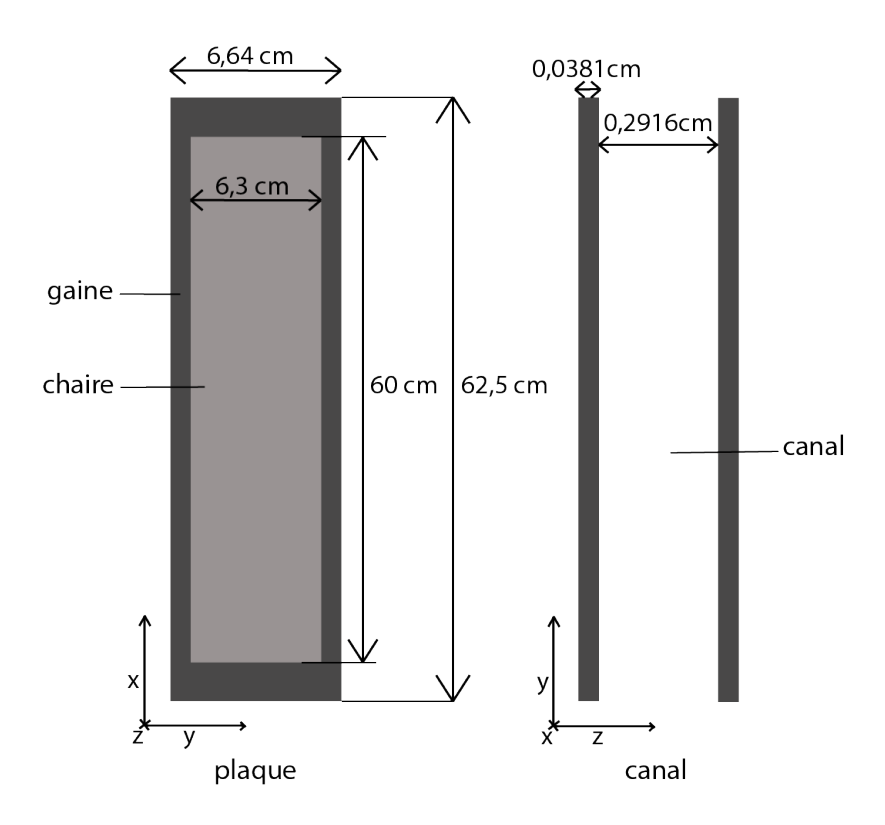

Fig. 3.2 – Géométrie du canal et de la plaque

La représentation en trois dimensions de la géométrie est illustrée sur les figures [\(3.3](#page-48-0), [3.4](#page-48-1) et [3.5](#page-48-2)).

<span id="page-48-0"></span>**Chapitre 3. Étude numérique en 3D à l'état stationnaire d'un canal du cœur d'un réacteur nucléaire de recherche**

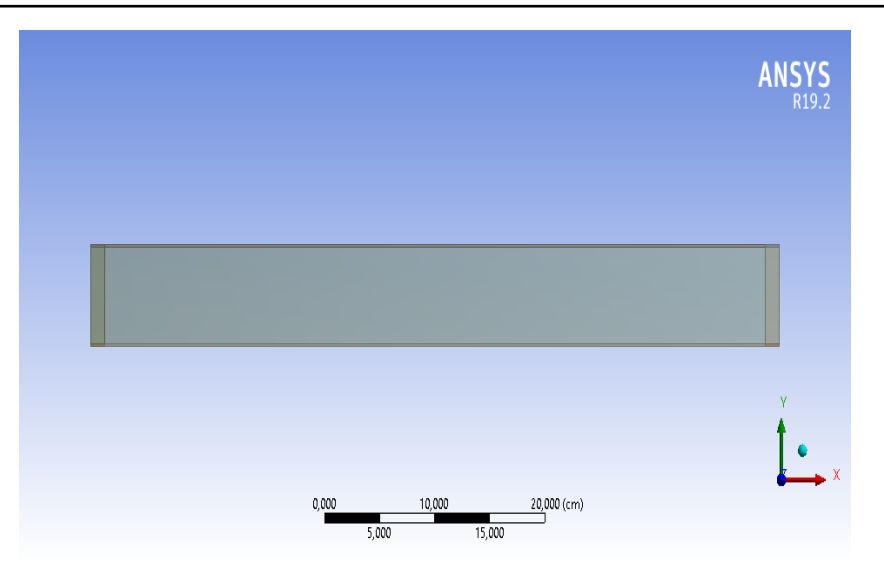

Fig. 3.3 – La représentation de la géométrie sur le plan xy.

<span id="page-48-1"></span>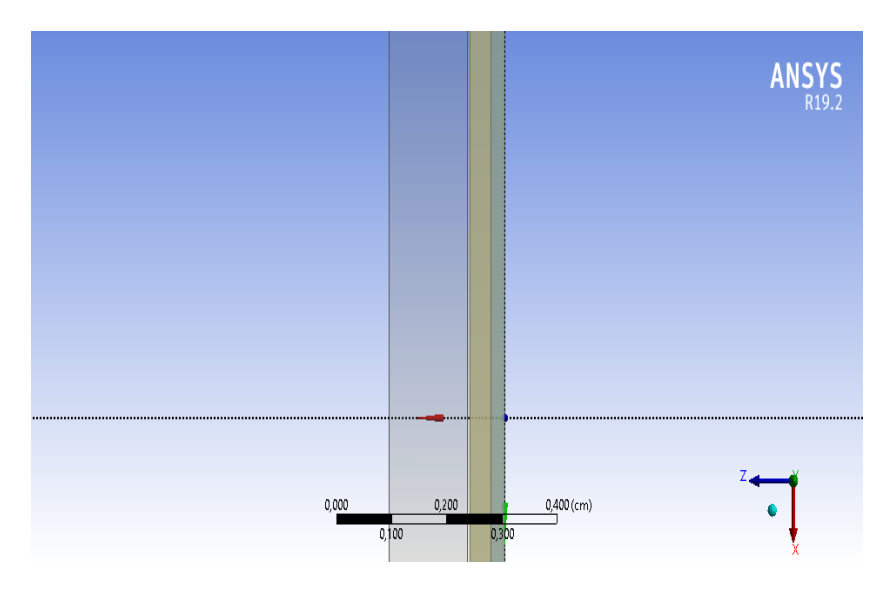

Fig. 3.4 – La représentation de la géométrie sur le plan xz.

<span id="page-48-2"></span>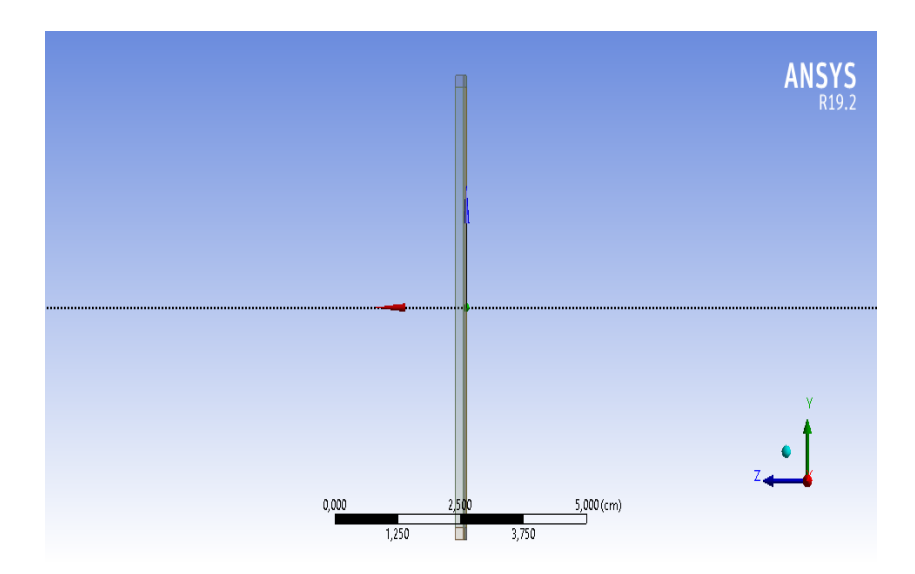

Fig. 3.5 – La représentation de la géométrie sur le plan yz.

# **3.5 Sensibilité au maillage**

Afin de réduire les coûts numériques tout en préservant la fiabilité et la précision des résultats, nous avons effectué un test d'indépendance du maillage. Ce test vise à garantir que les résultats obtenus ne dépendent pas du maillage utilisé. Pour ce faire, nous avons étudié l'évolution de la température maximale de la gaine dans le point milieu dans la paroi la plus proche de la chaire pour différentes résolutions de maillage.

Nous avons choisi le maillage où le profil de température reste constant, ce qui nous assure que les résultats ne varient pas. Les résultats de ce test sont présentés dans la figure [3.6](#page-49-0), où l'on peut observer que la température se stabilise à partir d'un nombre d'éléments équivalent à 336000 mailles. Pour effectuer nos calculs, nous avons utilisé un maillage de 420000 mailles.

<span id="page-49-0"></span>Cette approche nous permet de minimiser le nombre d'éléments du maillage, réduisant ainsi les coûts numériques, tout en maintenant la fiabilité et la précision des résultats. En sélectionnant le maillage approprié, nous obtenons des résultats cohérents et représentatifs, indépendamment de la résolution du maillage utilisé.

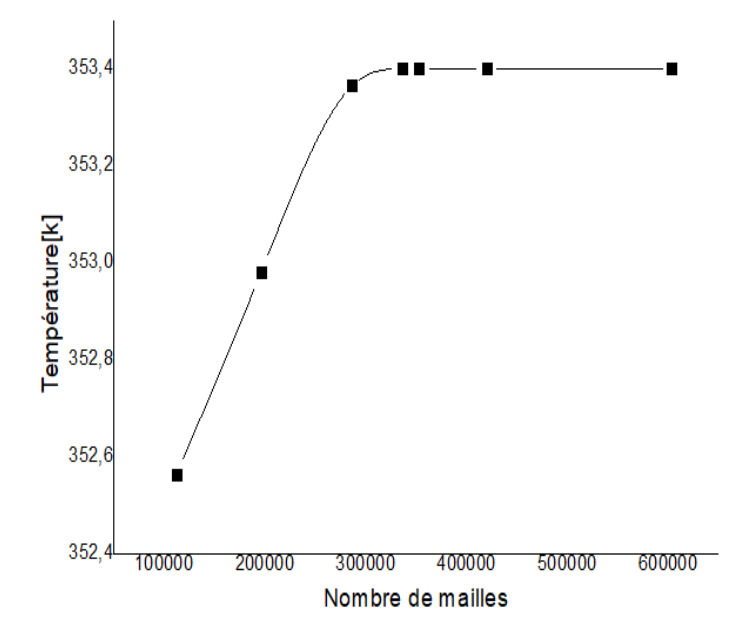

Fig. 3.6 – Graphe de la sensibilité au maillage

### **3.5.1 Élaboration du maillage**

La sélection du maillage revêt une importance primordiale pour garantir la précision et l'exactitude des résultats numériques. Afin d'atteindre cet objectif, il est essentiel de déterminer les paramètres optimaux. Parmi les paramètres à considérer, citons :le nombre et la forme de la maille,la distance entre les mailles .. [[29](#page-67-7)].

Donc, il est nécessaire de prendre en compte l'épaisseur de la couche limite pour obtenir des résultats précis près de la paroi. Cette couche limite, dont l'évaluation a abouti à une valeur de <sup>3</sup>*,* <sup>55</sup> *<sup>∗</sup>* <sup>10</sup>*−*<sup>3</sup> a été calculée en utilisant la formule[3.11](#page-49-1) [[32\]](#page-67-10).

<span id="page-49-1"></span>
$$
\sigma = \frac{0,545Dh}{\sqrt{Re}}\tag{3.11}
$$

Avec, *D<sup>h</sup>* est le diamètre hydraulique et Re le nombre de Reynolds[[32](#page-67-10)] qui donner par [3.12](#page-50-0) :

<span id="page-50-0"></span>
$$
Re = \frac{\rho V D_h}{\mu} \tag{3.12}
$$

 $\partial \hat{\mu}, \rho$  est la masse volumique en  $kg/m^3$ ,  $\mu$  la viscosité dynamique en  $kg/(m.s)$ .

<span id="page-50-1"></span>La table [3.1](#page-50-1) représente les résultants .

| Paramètres                               | valeurs         | unité       |
|------------------------------------------|-----------------|-------------|
| vitesse                                  | 0,94            | m/s         |
| Température                              | 38,000          | $^{\circ}C$ |
| La masse volumique de l <sup>1</sup> eau | 993,000         | $kg/m^3$    |
| la viscosité dynamique                   | $6,780.10^{-3}$ | kg/(m.s)    |
| Nombre de Reynolds                       | 8029,060        |             |

Tab. 3.1 – Les résultats de calcul

La figure ci-dessous représente le maillage de la géométrie sur les plans (xy),(yz),(xz) .

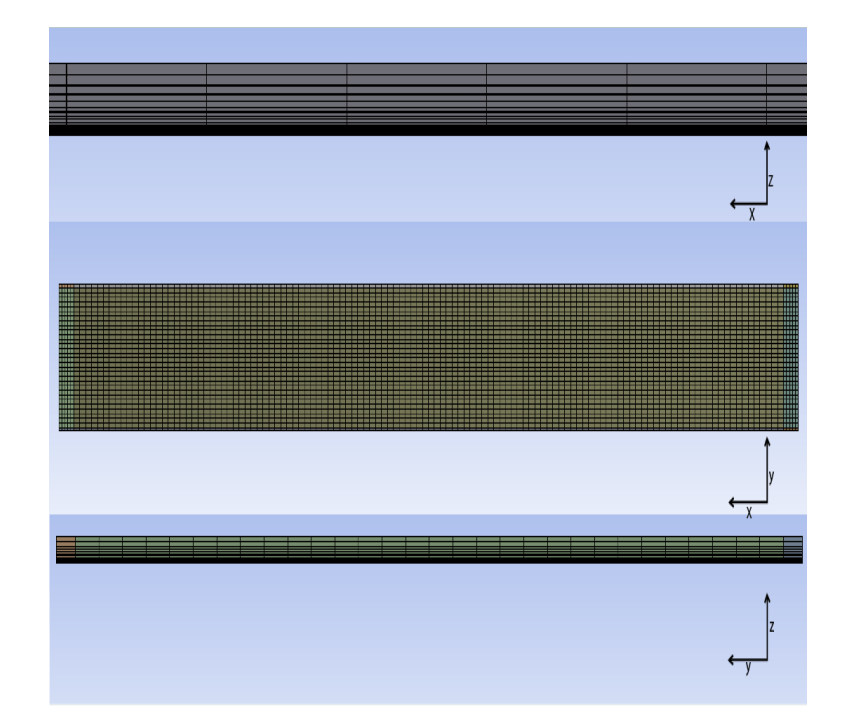

Fig. 3.7 – Le maillage de la géométrie sur les plans (xy),(yz),(xz)

## **3.6 Conditions aux limites**

### **3.6.1 À l'entrée du canal**

A l'entrée du canal en prenant une vitesse d' entrée qui est égale à 0,94 (m/s), une température de 38 (°c) et une pression de 1 (Pa) pour avoir un écoulement . L'intensité de la turbulence est évaluée à 5,23%, calculée à l'aide de la formule [3.13](#page-51-0) [[32\]](#page-67-10).

<span id="page-51-0"></span>
$$
I = 0, 16Re^{-1/8}
$$
\n<sup>(3.13)</sup>

### **3.6.2 À la sortie du canal**

On impose la sortie du canal comme étant 'Pressure outlet'.

### **3.6.3 Source de chaleur**

Un flux de chaleur sinusoïdal est défini pour la chair, agissant comme la source de chaleur transférée à la gaine et au fluide de refroidissement. Ce flux de chaleur est donné par l'équation [3.14.](#page-51-1)

<span id="page-51-1"></span>
$$
q'_{z} = 778705077, 5 * cos(\frac{\pi z}{0,785})
$$
\n(3.14)

### **3.6.4 Résultats et interprétation**

<span id="page-51-2"></span>La figure [3.8](#page-51-2) représente le contour de température de la gaine.

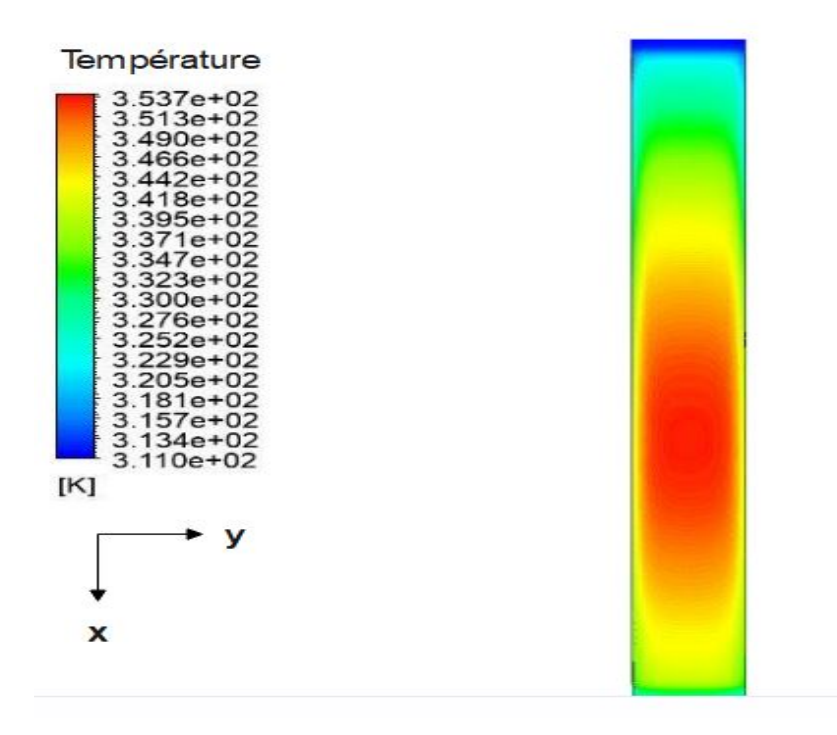

Fig. 3.8 – Contours de la température de la gaine

<span id="page-52-0"></span>Elle met en évidence que la zone la plus chaude se trouve dans la partie inférieure du canal pour la gaine. À ce niveau, on constate également que le fluide de refroidissement atteint sa température maximale (figure [3.9](#page-52-0)).

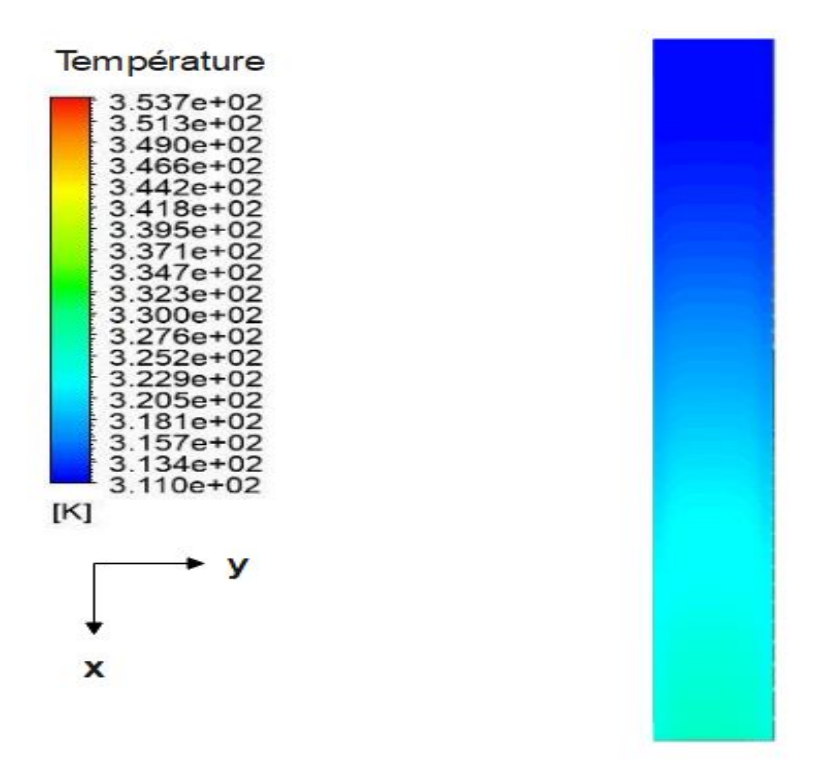

Fig. 3.9 – Contours de la température du fluide

On constate que la température atteint un pic à environ 61% de la longueur adimensionnelle de la plaque depuis l'entrée en haut.

Les graphiques présentés dans la figure [3.10](#page-53-0) illustrent les profils de température de la gaine, de la chair et du fluide de refroidissement en fonction de la longueur adimensionnelle du canal. Ces courbes permettent de visualiser comment la température évolue le long du canal et de comparer les variations de température entre les différentes composantes du réacteur nucléaire.

<span id="page-53-0"></span>**Chapitre 3. Étude numérique en 3D à l'état stationnaire d'un canal du cœur d'un réacteur nucléaire de recherche**

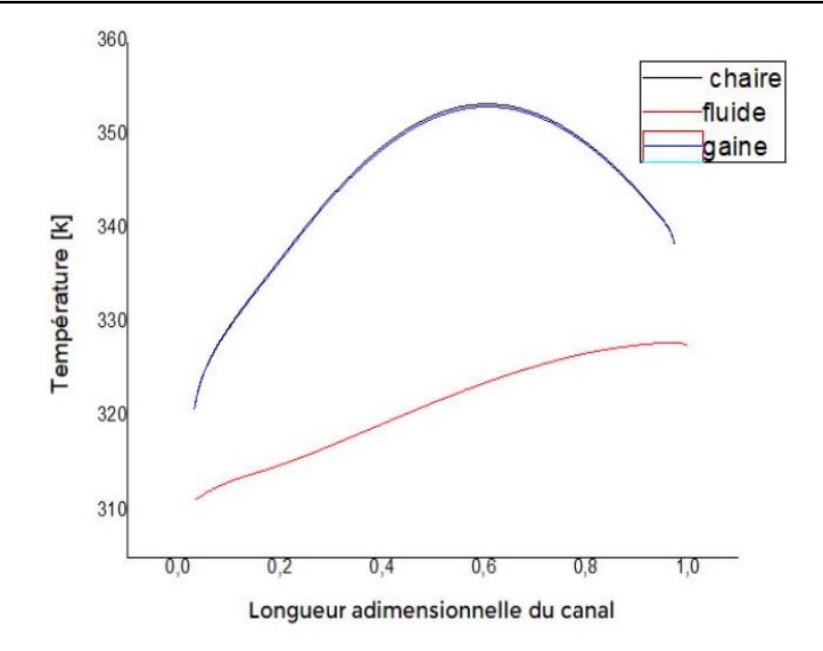

Fig. 3.10 – Profil de températures moyennées de la gaine, de la chaire et du fluide

À l'entrée du canal, la température du fluide de refroidissement est de 311 K. Cette température augmente progressivement tout au long du canal pour atteindre 326,13 K à la sortie.

La température de la gaine est de 322,15 K à l'entrée du canal. Elle augmente jusqu'à atteindre 354,68 K à 0,61 de la longueur adimensionnelle du canal depuis le haut, puis elle diminue pour atteindre 338,85 K à la sortie du canal.

## **3.7 Conclusion**

Dans cette étude, nous avons d'abord développé la géométrie d'étude, qui comprend deux plaques parallèles où l'écoulement se produit entre elles le long de l'axe x. De plus, nous avons réalisé une étude de maillage afin de déterminer le maillage le plus approprié et le plus économique du point de vue numérique.

Les résultats obtenus par la simulation en régime stationnaire sont satisfaisants et cohérents. En effet, en raison de la variation sinusoïdale du flux de chaleur, la température de la chair et de la gaine adopte une forme parabolique. Quant à la variation de la température du fluide de refroidissement suite à son contact avec la gaine, elle présente une augmentation notable.

Tous les résultats obtenus dans cette étude démontrent que la modélisation mathématique de l'étude thermohydraulique du canal du cœur du réacteur nucléaire de recherche de 2 MW fournit d'excellents résultats qui concordent avec le comportement réel de toutes les quantités physiques impliquées dans ce processus de sûreté nucléaire.

**Chapitre 4**

**Analyse thermohydraulique transitoire d'un canal du cœur d'un réacteur nucléaire de recherche suite à une perte de fluide caloporteur**

# **Introduction**

Ce chapitre est consacré à l'analyse de la puissance résiduelle dans le contexte d'un accident de perte de liquide de refroidissement (LOCA) envisagé dans la conception des réacteurs nucléaires de recherche. Bien que la probabilité d'un tel accident soit faible, il est essentiel de l'étudier en détail en raison de son potentiel de dommages importants au cœur du réacteur. Notre objectif est d'analyser la variation de la puissance résiduelle et de voir les conséquences associées à cet accident. Pour ce faire, on va réaliser une étude transitoire de perte de fluide de refroidissement en utilisant le logiciel 'Ansys Fluent', en nous concentrant spécifiquement sur un réacteur nucléaire de recherche d'une puissance de 2MW.

# **4.1 La puissance résiduelle**

La puissance résiduelle d'un réacteur nucléaire est la puissance thermique développée après son arrêt. Elle provient principalement de la radioactivité du combustible nucléaire, des autres matériaux présents dans le réacteur et des fissions résiduelles[[33\]](#page-67-11) . L'intensité de cette puissance résiduelle augmente avec le taux de combustion du combustible jusqu'à atteindre un niveau de saturation, puis décroît de manière exponentielle pendant la période de refroidissement. Pour cela il est essentiel de prendre en compte cette puissance résiduelle dans toutes les étapes en aval du cycle du combustible, telles que les mesures de sûreté du réacteur (par exemple, les systèmes de protection et le déchargement du cœur), le transport, le retraitement du combustible, ainsi que le stockage à long terme [\[33\]](#page-67-11).

# **4.2 L'arrêt du réacteur nucléaire**

Après l'arrêt d'urgence d'un réacteur nucléaire, sa puissance ne s'annule pas directement, mais elle chute brutalement,puis diminue progressivement. Cette puissance résiduelle doit être éliminée au même rythme qu'elle est générée afin d'éviter la fusion des éléments combustibles.

# **4.3 Calculs du temps de vidange de la cuve du réacteur nucléaire**

Le terme "temps de vidange" désigne la période pendant laquelle la cuve du réacteur commence à se vider, ce qui indique la présence d'une brèche quelque part, entraînant ainsi un accident de perte de fluide caloporteur.

#### **4.3.1 Méthode analytique**

En appliquant l'équation de Bernoulli ente le point le plus haut de la piscine de réacteur(1) et la zone de rupture (2) voir la figure [4.1](#page-57-0).

$$
\rho g Z_1 + P_1 + \frac{\rho V_1^2}{2} = \rho g Z_2 + P_2 + \frac{\rho V_2^2}{2}
$$
\n(4.1)

Où, (*Z*1,*P*1,*V*1) représentent respectivement la pression, la vitesse et l'altitude du fluide au point 1, tandis que les variables  $(Z_2, P_2, V_2)$  font référence à la pression, la vitesse et l'altitude du fluide au point 2.

*ρ* et g représentent respectivement la masse volumique du fluide(*m*<sup>3</sup>/*s*) et la pesanteur  $(m/s^2)$ .

Après la simplification l'équation devient :

$$
V_2^2 = 2gh\tag{4.2}
$$

$$
V_2 = \sqrt{2gh} \tag{4.3}
$$

En appliquant le principe de conservation du débit :

$$
Q_1 = Q_2 \tag{4.4}
$$

D'où ;

$$
V_1 = \left(\frac{r}{R}\right)^2 \sqrt{2gh} \tag{4.5}
$$

La forme vectorielle de la vitesse  $V_1$ :

$$
\overrightarrow{V_1} = -\left(\frac{r}{R}\right)^2 \sqrt{2gh}\overrightarrow{ez} \tag{4.6}
$$

la hauteur h varie avec le temps ce qui fait :

$$
\overrightarrow{V}_1 = -\frac{dh}{dt}\overrightarrow{ez} \tag{4.7}
$$

Après la séparation du h,t et l'intégration, on trouve :

$$
\int_{h_0}^{h} \frac{1}{\sqrt{h}} dh = -(\frac{r}{R})^2 \sqrt{2g} \int_0^t dt
$$
\n(4.8)

D'où :

$$
t = \left(\frac{R}{r}\right)^2 \sqrt{\frac{2}{g}} \left(\sqrt{h_0} - \sqrt{h}\right)
$$
\n(4.9)

Donc le temps pour passer de  $h_0$  vers  $h = 0$ , est :

$$
t = \left(\frac{R}{r}\right)^2 \sqrt{\frac{2}{g}} \sqrt{h_0} \tag{4.10}
$$

**55**

<span id="page-57-0"></span>Piscine du réacteur Piscine du réacteur Canal de Canal de faisceau faisceau d'irradiation d'irradiation Coeur J J Zone  $\frac{1}{2}$ zone NCV **NCV**  $\rightarrow$ ⇒ de de scram scram

R,r représentent respectivement le rayon de la cuve et la brèche.

Fig. 4.1 – L'état du niveau de liquide dans la piscine et dans le cœur avant et après LOCA.

Donc, si en prenant un diamètre de 2 mètres pour la cuve, et un diamètre de 0,402(m) pour le canal à travers lequel se fait le vidange et h de 5(m), on trouve :

$$
t = \left(\frac{R}{r}\right)^2 \sqrt{\frac{2}{g}} \sqrt{h_0} \tag{4.11}
$$

$$
t = 25(s) \tag{4.12}
$$

Dans le cadre de notre étude visant à évaluer la variation du temps en fonction des différents diamètres du canal de vidange, nous avons élaboré un code Python spécifiquement conçu pour effectuer ce calcul. La courbe présentée ci-dessous illustre cette variation de manière graphique.

Une observation notable révèle une relation inverse entre le temps et le diamètre du canal de vidange. En effet, une augmentation du diamètre du canal entraîne une diminution du temps nécessaire pour le vidange, rendant ainsi le processus plus rapide.

#### **4.3.2 Modèle CFD**

Au sein de cette section, nous procédons à une analyse approfondie du processus de vidange de la cuve d'un réacteur nucléaire en utilisant le modèle VOF (Volume du Fluide), un modèle spécifiquement développé pour la modélisation des écoulements multiphasiques non miscibles. Cette analyse comprendra plusieurs étapes, telles que l'élaboration de la géométrie et du maillage, ainsi que la configuration des paramètres pertinents, tels que les conditions aux limites, les types de matériaux pour chaque composant et le modèle utilisé dans la simulation.

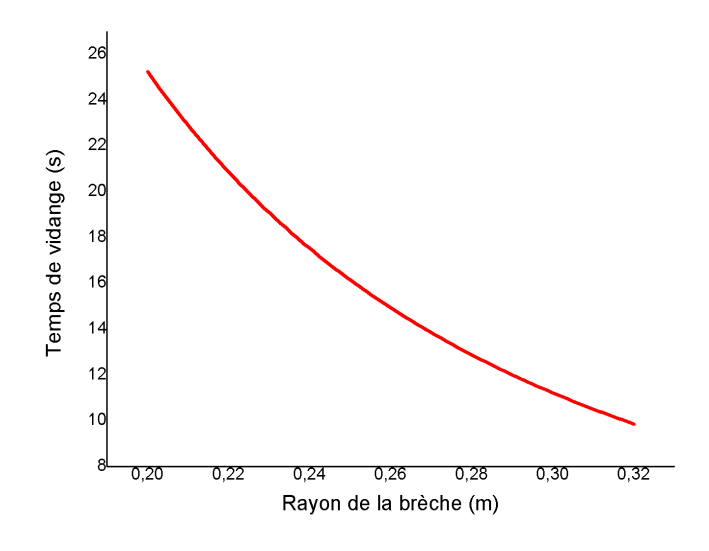

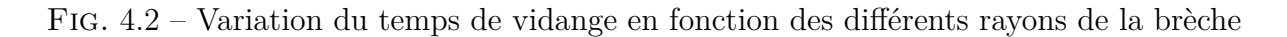

#### **4.3.2.1 La géométrie et le maillage**

<span id="page-58-0"></span>La configuration géométrique consiste en un réservoir avec une ouverture de diamètre spécifique, où l'écoulement se produit à l'intérieur du réservoir le long de l'axe négatif des y. La géométrie est élaborée sur "Ansys Fluent" en utilisant les espaces 'SpaceClaim' et 'DesignModler' (voir la figure [4.3](#page-58-0)).

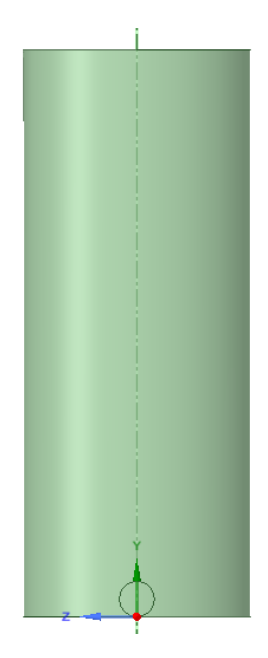

Fig. 4.3 – La géométrie en 2D

Concernant le maillage, il est construit automatiquement selon une méthode préétablie(figure [4.4](#page-59-0)).

<span id="page-59-0"></span>**Chapitre 4. Analyse thermohydraulique transitoire d'un canal du cœur d'un réacteur nucléaire de recherche suite à une perte de fluide caloporteur**

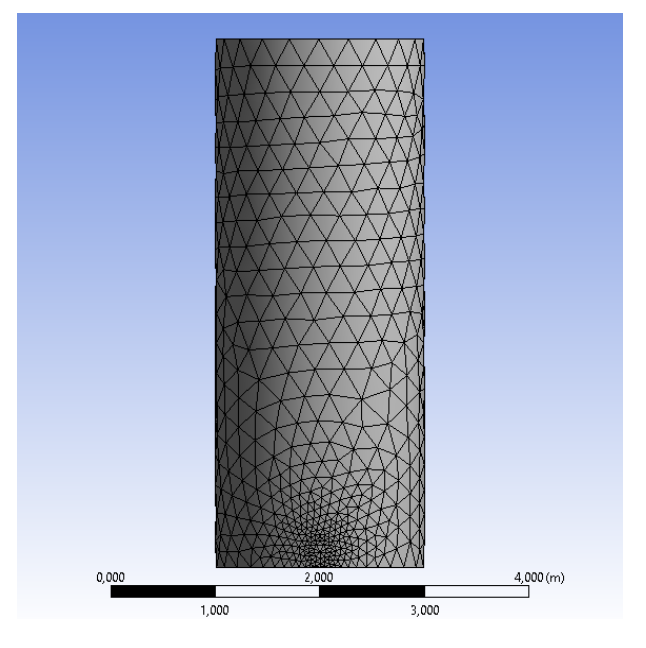

Fig. 4.4 – Le maillage de la géométrie en 2D

### **4.3.2.2 Conditions aux limites**

A l'entrée de la cuve, on considère une vitesse égale à 0,2 (m/s), puis on active le modèle VOF de manière à ce que l'eau soit définie comme la phase secondaire et l'air comme la phase primaire, avec une fraction de volume égale à 0 pour l'eau.

Pour la sortie, la fraction de volume de l'eau est établie à 1, indiquant ainsi que l'air ne sort pas.

#### **4.3.2.3 Résultats**

<span id="page-59-1"></span>Les figures [4.5](#page-59-1) et [4.6](#page-60-0) représentent les résultats de simulation, donc elles représentent la cuve avant et après le processus de vidange.

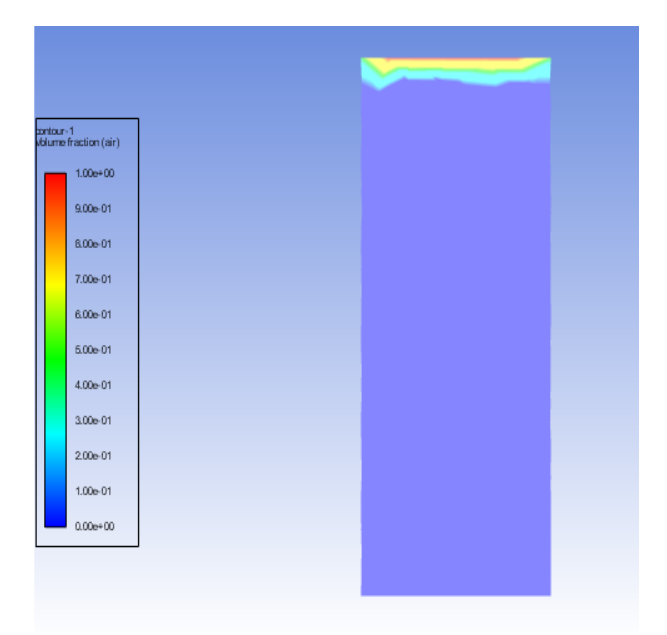

Fig. 4.5 – La cuve à l'état initial avant le vidange

<span id="page-60-0"></span>**Chapitre 4. Analyse thermohydraulique transitoire d'un canal du cœur d'un réacteur nucléaire de recherche suite à une perte de fluide caloporteur**

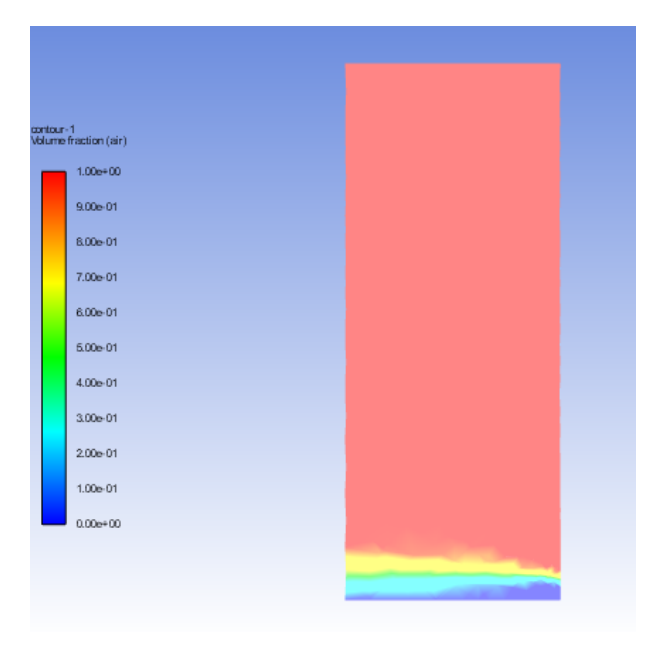

Fig. 4.6 – La cuve à l'état final après le vidange

Les résultats obtenus par le modèle CFD sont en parfaite concordance avec les valeurs temporelles calculées par la méthode analytique, lesquelles sont basées sur un rayon de 1(m) pour le réservoir et 0,201(m) pour l'ouverture.

Les calculs analytiques ont donné pour une brèche de diamètre (0,402 m), un temps de vidange de (25 secondes).

Les calculs CFD ont donné pour une brèche de diamètre (0,402 m), une vitesse (0,2 m/s), un temps de vidange de (25 secondes).

## **4.4 L'évolution de la puissance résiduelle**

Afin d'assurer la sécurité des installations nucléaires, diverses méthodes d'évaluation de la puissance résiduelle ont été développées au fil du temps, en fonction de la disponibilité des données physiques et des capacités de calcul [\[29\]](#page-67-7).

Parmi ces méthodes, on trouve la méthode des lois statistiques, notamment celle de Kazimi.

La formule de Kazimi est utilisée pour calculer la puissance résiduelle d'un réacteur nucléaire à un instant donné, t comme suit :

$$
P(t) = 0,066 \times P_0((t)^{-0.2} - (t + t_0)^{-0.2})
$$
\n(4.13)

Où,

P(t) est la puissance résiduelle du réacteur nucléaire (W) ;

*P*<sup>0</sup> est la puissance du réacteur avant son arrêt (W) ;

t est le temps écoulé depuis l'arrêt du réacteur (s) ;

 $t_0$  est le temps entre le démarrage et l'arrêt du réacteur nucléaire(s).

Une fois le temps de vidange calculé dans la section précédente, on procède au calcul de l'évolution de la puissance résiduelle en fonction de ce temps(figure [4.7\)](#page-61-0).

<span id="page-61-0"></span>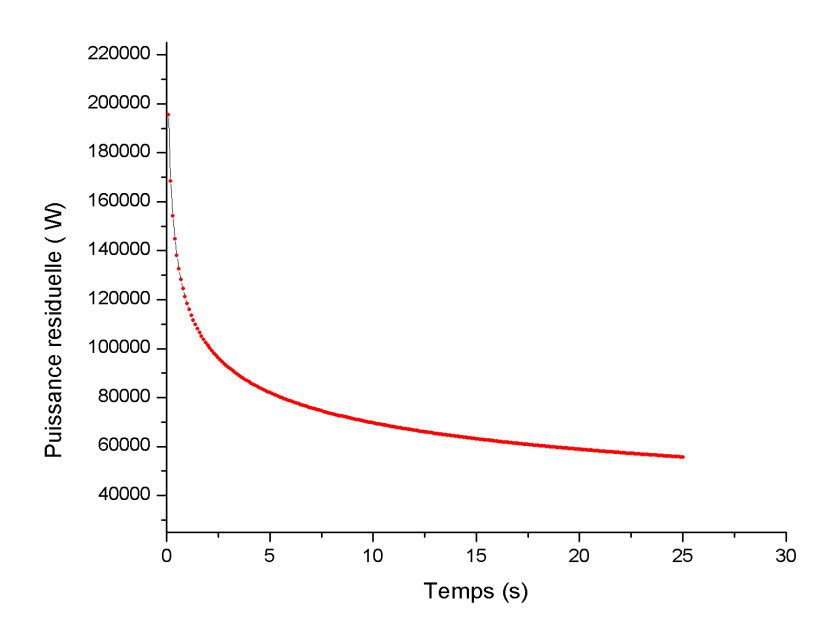

Fig. 4.7 – L'évolution de la puissance résiduelle de 0 à 25 (s)

Il est observé que la puissance résiduelle diminue à mesure que le temps s'écoule, ce qui met en évidence une relation inverse entre ces deux variables.

# **4.5 Évaluation de la puissance résiduelle**

### **4.5.1 Conditions aux limites**

#### **4.5.1.1 À l'entrée du canal**

A l'entrée du canal, afin d'avoir un écoulement on prend une pression égale la pression atmosphérique qui est de 101325 pascal. La vitesse d'entrée est de 0,0001 (m/s) et la température est égale à 24 (°c).

#### **4.5.1.2 À la sortie du canal**

On impose la sortie 'Pressure outlet'.

#### **4.5.1.3 Calcul de la puissance résiduelle**

Le calcul de la puissance résiduelle après l'évacuation complète de la cuve est donné par :

$$
P(t) = 0,066 \times P_0((t)^{-0.2} - (t + t_0)^{-0.2})
$$
\n(4.14)

Pour t=25(s),  $t_0=84600$  (s) et  $P_0=2*10^{-6}$  on obtient :

$$
P = 55749,5017(W) \tag{4.15}
$$

## **4.5.2 Résultats et interprétation**

<span id="page-62-0"></span>Les résultats obtenus pour l'étude en régime transitoire sont présentés ci-dessous. Ils sont donnés sous forme de contours de température pour le fluide de refroidissement et la gaine dans le plan (xy), ainsi que des profils de température le long du canal. La figure [4.8](#page-62-0) représente le contour de la température de la gaine .

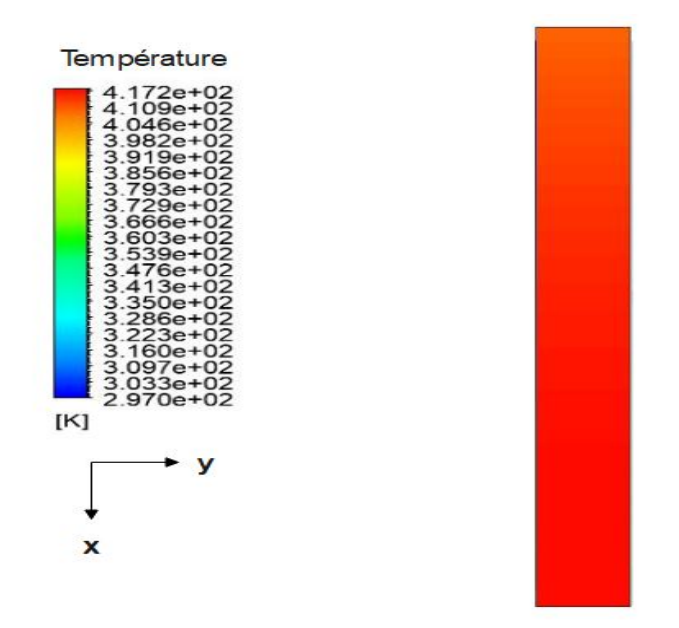

Fig. 4.8 – Contour de la température de la gaine

<span id="page-62-1"></span>On observe un contour de température uniformément élevée sur l'ensemble de la surface de la gaine, ce qui indique une absence complète du fluide de refroidissement. La figure [4.9](#page-62-1) représente le contour de la température de l'air.

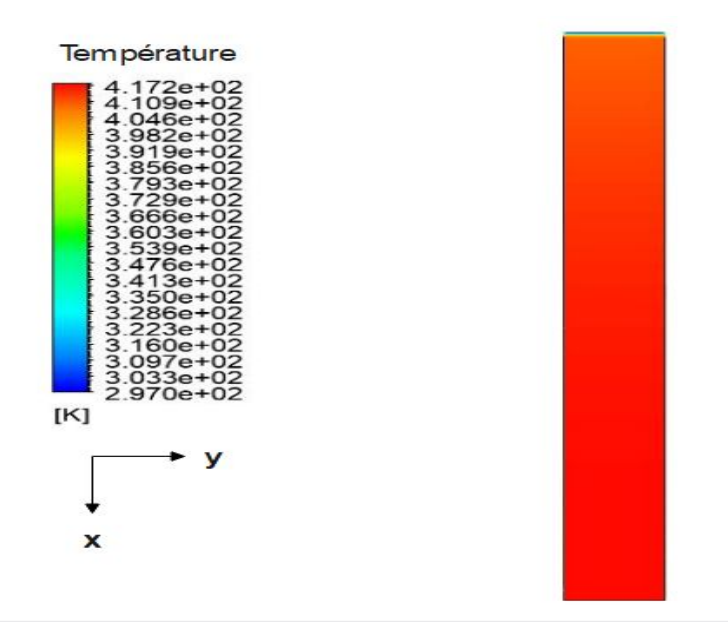

Fig. 4.9 – Contour de la température de l'air

On observe une augmentation brusque de la température du fluide à l'entrée du canal, suivie d'une augmentation continue et uniforme le long du canal.

#### **Chapitre 4. Analyse thermohydraulique transitoire d'un canal du cœur d'un réacteur nucléaire de recherche suite à une perte de fluide caloporteur**

Les courbes présentées ci-dessous représentent respectivement les profils de température de la gaine (figure [4.10\)](#page-63-0) et du fluide de refroidissement(figure [4.11](#page-64-0)) en fonction de la longueur adimensionnelle du canal. Ces graphiques permettent d'observer la variation de la température le long du canal et de comparer les fluctuations de température entre les différentes parties du réacteur nucléaire.

<span id="page-63-0"></span>D'après le graphe, on observe que le profil de température de la gaine reste constamment élevé. La température de la gaine (figure [4.10](#page-63-0)) s'élève jusqu'à 151,43°C à la sortie du canal.

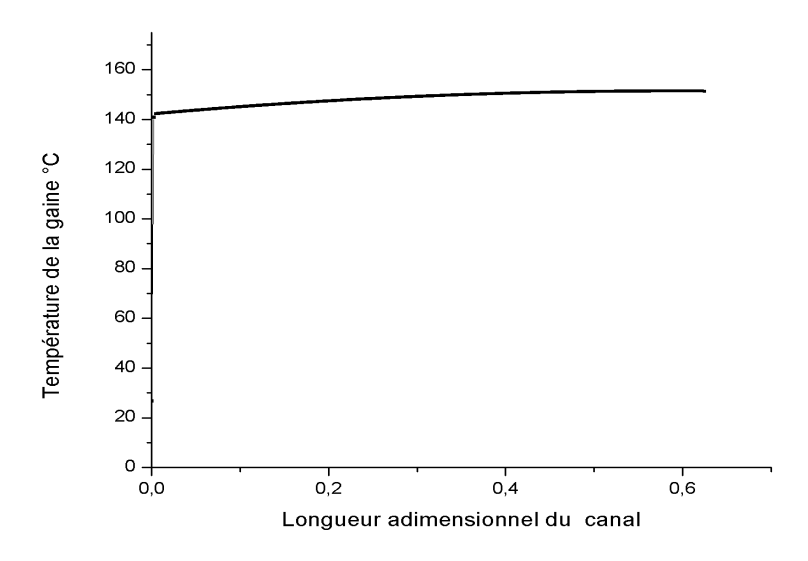

FIG.  $4.10 -$ Le profil de température de la gaine à t=25s

En ce qui concerne la température de l'air (figure [4.11\)](#page-64-0) elle est de 24 °C. Cette valeur augmente progressivement tout au long du canal, atteignant finalement 136,08°C à la sortie du canal .

<span id="page-64-0"></span>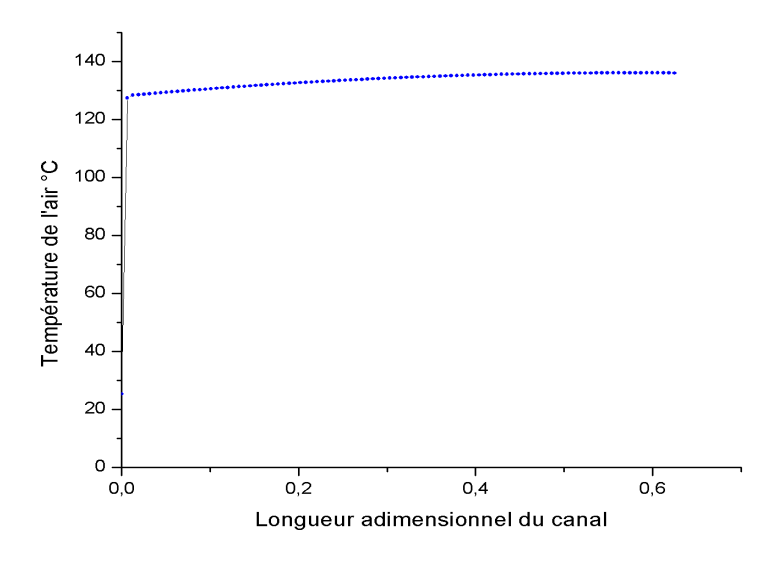

FIG.  $4.11$  – Le profil de température de l'air à t=25s

# **4.6 Conclusion**

Dans ce chapitre, une étude transitoire a été réalisée pour modéliser l'écoulement à travers le canal du cœur d'un réacteur nucléaire de recherche. L'objectif principal de cette partie est de voir l'évolution des températures de la gaine et de l'air.

On a présenté la notion de puissance résiduelle et son évolution en cas d'arrêt d'urgence du réacteur nucléaire. Ensuite, on a étudié les méthodes permettant de calculer le temps de vidange de la cuve du réacteur nucléaire, en utilisant à la fois des approches analytiques et les CFD.

Les résultats de l'étude en régime transitoire révèlent une température élevée constatée sur l'ensemble du canal pour la gaine, ainsi qu'une augmentation progressive de la température de l'air à l'entrée du canal, suivie d'une augmentation continue et uniforme le long du canal. Ces observations suggèrent l'absence de fluide de refroidissement, ce qui indique une situation correspondante à un accident de perte de réfrigérant.

Dans un tel scénario, la température élevée de la gaine attribuée à une absence de transfert de chaleur efficace entre la gaine et le fluide de refroidissement. L'augmentation progressive de la température de l'air à l'entrée du canal due à la chaleur générée par la gaine sans refroidissement adéquat.

# **Conclusion Générale et Perspectives**

Ce projet de fin d'études traite de la thermohydraulique du canal d'un réacteur nucléaire de recherche d'une puissance de 2 MW. L'objectif principal est de comprendre le refroidissement du cœur du réacteur nucléaire lors d'un fonctionnement normal et lors d'un transitoire dû à un accident comme celui de la perte de réfrigérant.

Dans un premier temps, les différents types et filières des réacteurs nucléaires et de leurs principaux composants ont été explorés, ainsi que les accidents nucléaires qui peuvent en survenir. Puis, une revue historique sur les accidents LOCA survenus dans le monde a été présentée. Ensuite, une analyse thermohydraulique tridimensionnelle à l'état stationnaire dans un réacteur nucléaire de recherche de 2MW, a été élaborée, et qui a donné que la variation de la température dans ce cas de la gaine a une forme presque parabolique avec un pic de 61% de la longueur adimensionnelle, tandis que la température du fluide augmente jusqu'à atteindre son pic en sortie.

Par la suite, une analyse tridimensionnelle à l'état transitoire lorsque l'accident LOCA est survenu, a été élaborée. L'étude a permis de déterminer la température de la gaine et du fluide de refroidissement après un temps de SCRAM de 25 secondes et l'évaluation de la chaleur résiduelle en fonction du temps. Les résultats obtenus montrent que la température du fluide est acceptable et la température de la gaine du combustible n'atteint pas la température de fusion.

Le travail présenté ici est un effort considérable pour la compréhension, la modélisation et l'analyse des résultats obtenus pour un des accidents les plus graves dans un réacteur nucléaire.

Les perspectives qui s'ouvrent à ce travail sont les suivantes :

- Analyse tridimensionnelle diphasique dans le canal chaud d'un réacteur nucléaire du à un LOCA .
- Approche asymptotique et comparaison entre le refroidissement d'un canal chaud et d'un canal moyen lors d'un accident de type LOCA.

# **Bibliographie**

- [1] B. GOLDSCHMIDT, *L'aventure atomique*, 1962.
- [2] CEA, *Les combustibles nucléaires*, J.-F. PARISOT, éd., 2008.
- [3] E. EDUCATION, *Combustible nucléaire*.
- [4] P. R. SIMPSON, PRESTOIA et E. EAD, "Plate-Type Nuclear Fuel Elements", Patent filed on October 24, 1958, with priority claim to Great Britain application 34,203/58, oct. 1959.
- [5] SciencePost , *Bientôt des centrales nucléaires immunisées contre les catastrophes*.
- [6] P. Baeten , *Physique des Réacteurs Nucléaires*. Boeretang 200, B-2400 Mol : SCK-CEN, Centre d'Etudes de l'Energie Nucléaire.
- [7] C. à l'énergie atomique et aux énergies alternatives (CEA) , *Fonctionnement d'un réacteur nucléaire*.
- [8] IRSN , *Guide ACTA Partie 2 : Informations générales*.
- [9] E. G. jean COUTURIER Hassan Abou Yéhia, Éléments de sûreté nucléaire Les réac*teurs de recherche* (Éléments de sûreté nucléaire, de radioprotection et de sécurité). EDP SCIENCES, 2019.
- [10] *Nuclear Reactor Physics*, 2014.
- [11] IRSN , *Réacteurs de recherche*.
- [12] IRSN , *Accident de perte de réfrigérant primaire*.
- [13] IRSN , *Accident de la centrale nucléaire de Three Mile Island (États-Unis, 1979)*.
- [14] IRSN , *Critères de classement des installations nucléaires de base*.
- [15] A. internationale de l'énergie atomique (AIEA) , *L'accident nucléaire de Fukushima Daiichi*.
- [16] C. HERER, *Eléments de thermohydraulique et applications aux réacteurs nucléaires*, avr. 2017.
- [17] Z.U.A.WARSI, *Fluid Dynamics :Theoretical and Computational Approaches.*
- [18] P.-L. VIOLLET, *Mécanique des fluides à masse volumique variable*.
- [19] P. von BÖCKH et T. WETZEL, "Introduction and definitions", in *Heat Transfer : Basics and Practice*. Berlin, Heidelberg : Springer Berlin Heidelberg, 2012, p. 1-15.
- [20] S. P. Venkateshan , "Introduction to the Study of Heat Transfer", in *Heat Transfer*. Cham : Springer International Publishing, 2021, p. 1-16.
- [21] P. SENGUPTA, "Heat Transfer", in *Refractories for the Cement Industry*. Cham: Springer International Publishing, 2020, p. 193-206.
- <span id="page-67-0"></span>[22] R. W. SERTH , "Process Heat Transfer", in *PRINCIPLES AND APPLICATIONS*. Elsevier Science Technology Books, 2007.
- <span id="page-67-1"></span>[23] G. Boxer , "Heat Transfer", in *Work Out Engineering Thermodynamics*. London : Macmillan Education UK, 1987, p. 131-156.
- <span id="page-67-2"></span>[24] A. KHEDR, "Thermal-Hydraulic Fortran Program for Steady-State Calculations of Plate-Type Fuel Research Reactors", *Nuclear Technology and Radiation Protection*, t. 23, juin 2008.
- <span id="page-67-3"></span>[25] D. Wilcox , *Turbulence Modeling for CFD (Third Edition) (Hardcover)*. jan. 2006.
- <span id="page-67-4"></span>[26] T. H. SHIH, W. LIOU, A. SHABBIR, Z. YANG et J. ZHU, "A New k-(Eddy Viscosity Model for High Reynolds Number Turbulent Flows - Model Development and Validation", *Comput. Fluids*, t. 24, sept. 1994.
- <span id="page-67-5"></span>[27] K. SAQR et M. WAHID, "Comparison of four eddy-viscosity turbulence models in the eddy dissipation modeling of turbulent diffusion flames", *Int. J. Appl. Math. Mech.*, t. 7, jan. 2011.
- <span id="page-67-6"></span>[28] *FLUENT 6.3 User's Guide*. sept. 2006.
- <span id="page-67-7"></span>[29] F. MURATORI, "Étude de faisabilité et préconception d'une expérience de mesure de la puissance résiduelle d'un combustible nucléaire irradié aux temps très courts sur le réacteur RJH. Feasibility study and basic design of a measurement of the decay heat released by an irradiated nuclear fuel sample at the very short cooling times in the JHR reactor", thèse de doct., oct. 2020.
- <span id="page-67-8"></span>[30] R. Eymard , T. Gallouët et R. Herbin , "Finite volume methods", in *Solution of Equation in fin (Part 3), Techniques of Scientific Computing (Part 3)*, sér. Handbook of Numerical Analysis, t. 7, Elsevier, 2000, p. 713-1018.
- <span id="page-67-9"></span>[31] K. SIDI ALI et R. GATIGNOL, "Interfacial friction factor determination using CFD simulations in a horizontal stratified two-phase flow", *Chemical Engineering Science - CHEM ENG SCI*, t. 65, p. 5160-5169, sept. 2010.
- <span id="page-67-10"></span>[32] N. AKHAL, K. SIDI-ALI et S. BENMAMAR, "Loss Of Flow Accident (LOFA) with protection in NUR nuclear research reactor ; three dimensional analysis of a Fast LOFA and a Slow LOFA", *Progress in Nuclear Energy*, t. 162, p. 104 779, 2023.
- <span id="page-67-11"></span>[33] C. GONNIER, F. NGUYEN, R. ESCHBACH, C. NILIOT et F. MURATORI, "Mise en oeuvre d'une méthode d'inversion pour la détermination de la puissance résiduelle d'un combustible nucléaire irradié dans le cadre de l'expérience PRESTO Implementation of an inverse method to determine the decay heat released by an irradiated nuclear fuel sample in the PRESTO experiment framework", juin 2020.

# **Annexes**

# **Annexe A**

# **Étapes de l'étude 3D en régime stationnaire sur Ansys Fluent**

# **A.1 Les étapes de la configuration**

### **A.1.1 Générale**

Après avoir développé la géométrie et modélisé le maillage, on procède à la configuration sous Ansys Fluent. L'écoulement en considération est stationnaire et nous introduisons la force de gravité selon l'axe x .

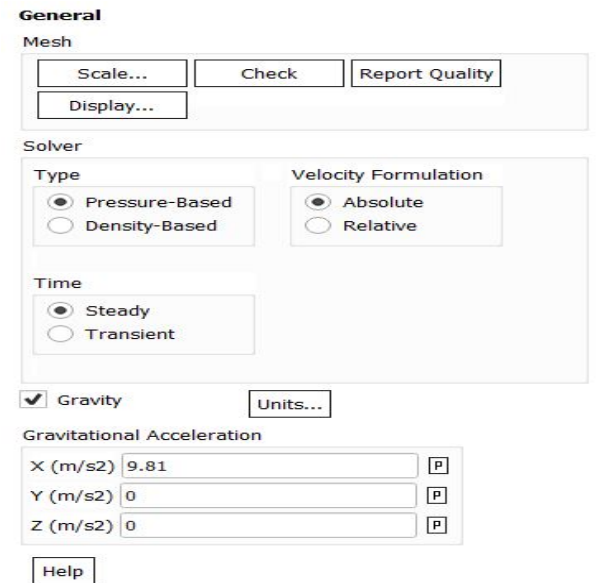

Fig. A.1 – Configuration générale

### **A.1.2 Modèle**

Dans la configuration d'Ansys Fluent, on active la case "Energy" dans la section "Models" afin de spécifier la présence d'un transfert de chaleur. De plus, on choisit le modèle de turbulence k-SST pour la modélisation des caractéristiques turbulentes.

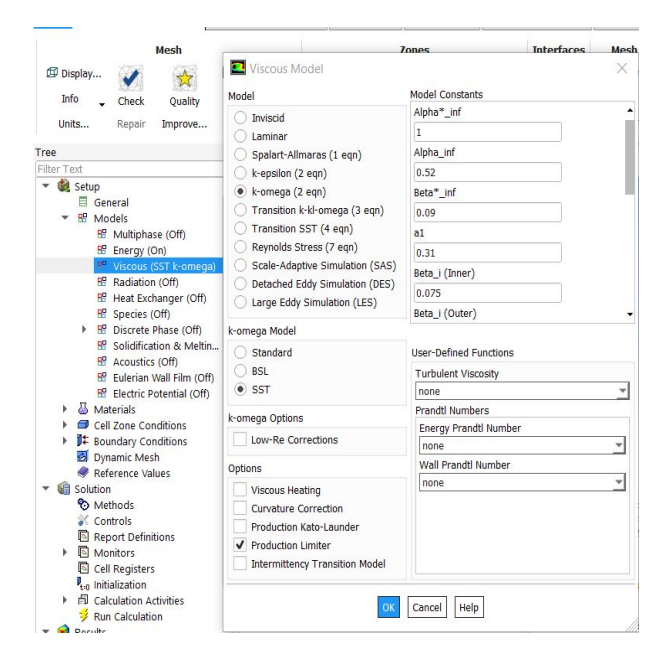

Fig. A.2 – Le modèle choisi

### **A.1.3 Matériaux**

Puis on définit les différents matériaux (gaine, chaire , et fluide).

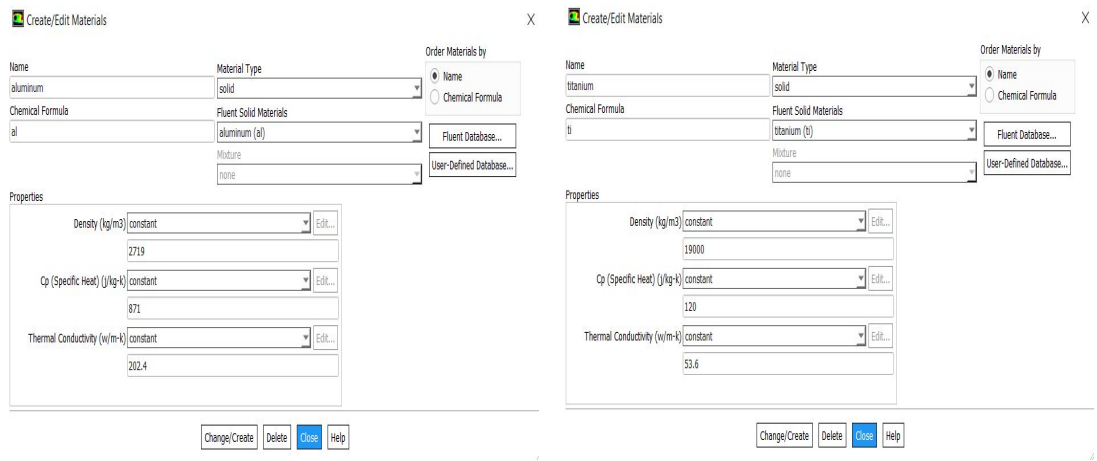

Fig. A.3 – Les différents matériaux

### **A.1.4 Conditions aux limites**

### **A.1.5 À l'entrée du canal**

L'intensité de la turbulence est évaluée à 5,2%.

On prend une pression d'entrée  $P = 1$  pascal afin d'avoir un écoulement.

| Paramètres           | valeurs  | unité |
|----------------------|----------|-------|
| vitesse              | 0.94     | m/s   |
| Température          | 38       |       |
| Diamètre hydraulique | 0,005832 | m     |

Tab. A.1 – Conditions aux limites à l'entrée du canal

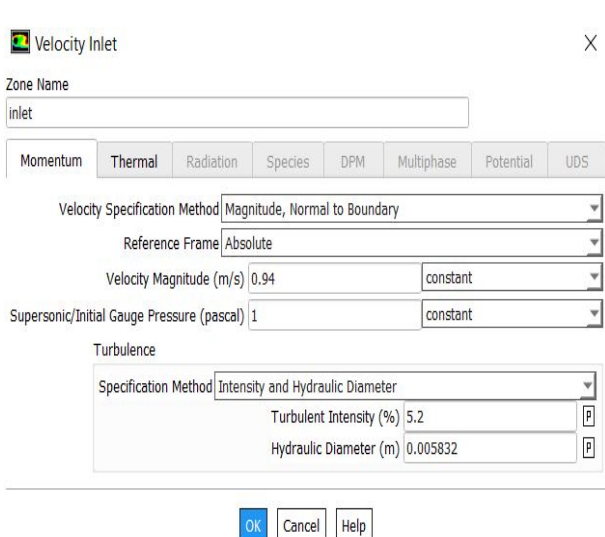

Fig. A.4 – L'entrée du canal

# **A.1.6 À la sortie du canal**

On impose une pression à la sortie du canal égale à zéro.
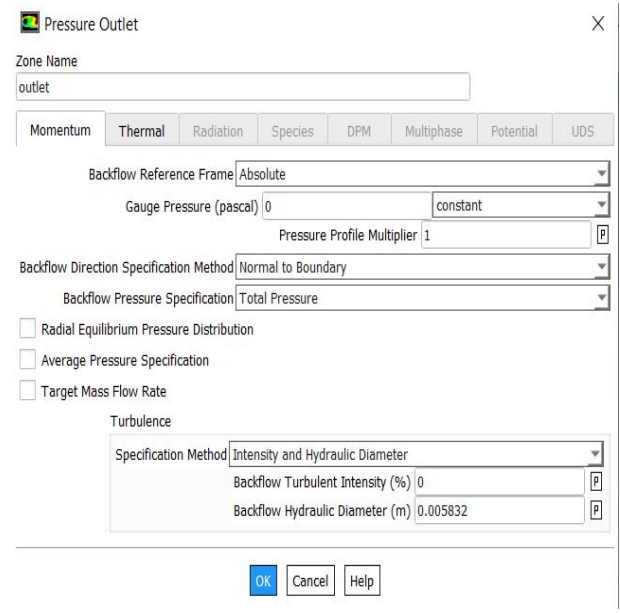

Fig. A.5 – La sortie du canal

#### **A.1.7 Source de chaleur**

Le flux de chaleur sinusoïdal est implémenté en utilisant une fonction UDF (User-Defined Function) interprétée par Ansys Fluent.

```
#include "udf.h"
DEFINE PROFILE(profil flux de chaleur, mur, q)
\{face t f;
        real x[ND ND];
        begin f loop(f,mur)
        \{F CENTROID(x, f, mur);
                F PROFILE(f,mur,q)= 778705077.5 *cos((3.14/0.755) *x[0]);
        }
        end f loop(f,mur)
\}
```
Fig. A.6 – UDF sur le flux de chaleur

#### **A.2 Méthode et erreur résiduelle**

On choisit la méthode de résolution 'simple' et on prend une tolérance de 10*−*<sup>6</sup> pour l'erreur liée à l'énergie, tandis que pour les autres paramètres, une tolérance de 10*−*<sup>4</sup> est choisie.

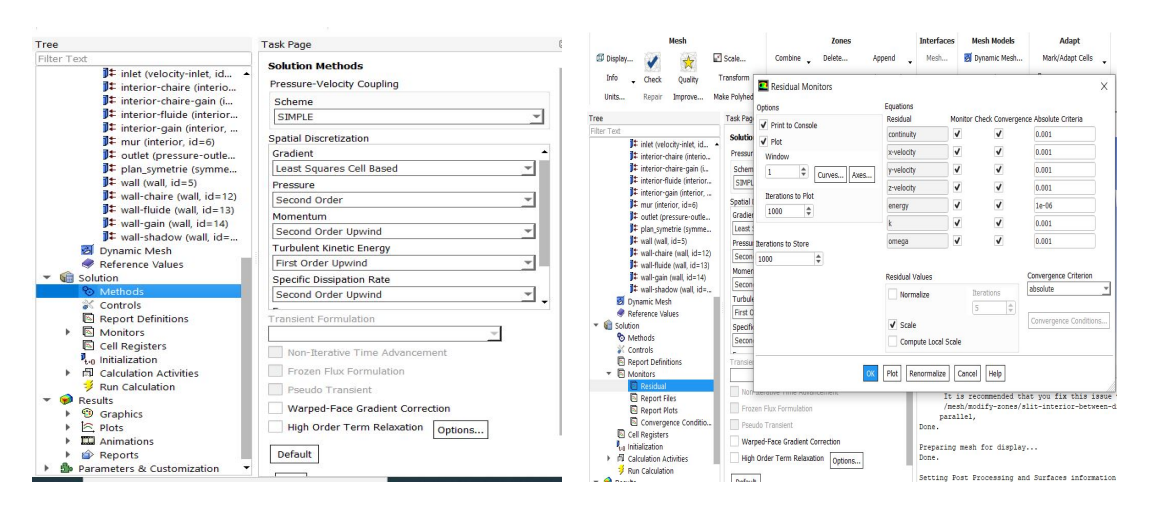

Fig. A.7 – La méthode de résolution et l'erreur résiduelle

## **A.3 Initialisation et calculs**

En utilisant la méthode d'initialisation standard, on choisit le point de départ pour l'initialisation comme étant l'entrée du canal, puis on lance le calcul (nombre d'itération égale à 1000 itérations).

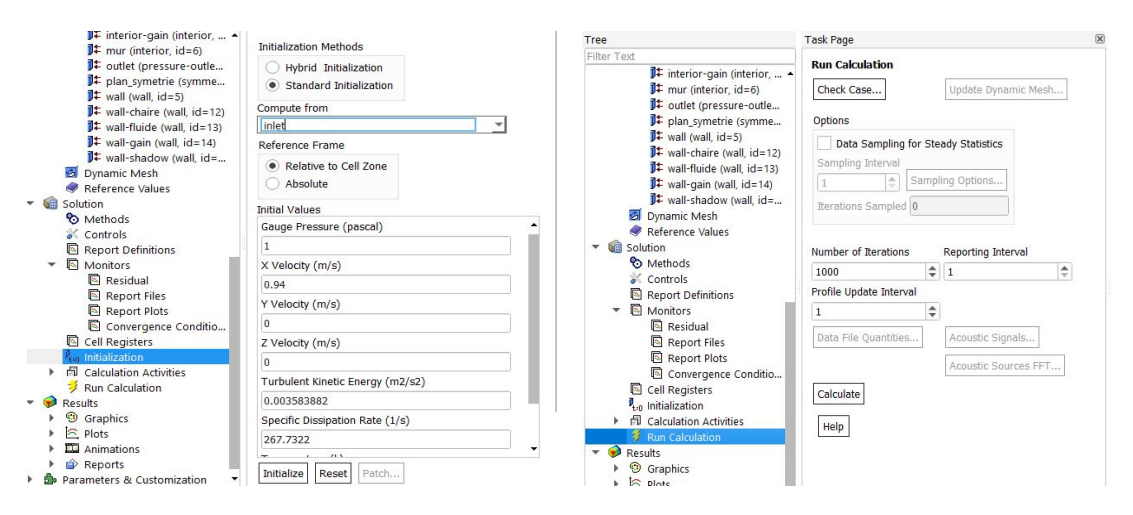

Fig. A.8 – Initialisation et calcul

```
clc, clear
cit, cies<br>data = importdata('plangaine.txt');<br>data_1=importdata('planfluide.txt');<br>data_2=importdata('planchaire.txt');
X gaine = ((data.data(:, 1)) + 0.3125)/0.625;T_{gaine} = (data.data(:, 4)) - 273.15;X fluide = ((data_1.data(:, 1)) + 0.3125)/0.625;T_{\_}fluide= (data_1.data(:, 4))-273.15;
X_{chair} = ((data_2.data(:, 1)) + 0.3125)/0.625;<br>
T_{chair} = (data_2.data(:, 4)) - 273.15;dg=[X] gaine T gaine];
dg_1 = sortrows(dg, 1);dc=[X_{chain T_{chain}}];
dc_1 = sortrows(dc, 1);i=1;for j=1:41: length(dc 1)
     \text{max}(i) = \text{mean}(dc_1(j:j+40,1));mIs(i) = mean(dc_1(j:j+40,2));mxg(i) = mean(dg_1(j:j+40,1));mIg(i) = mean(dg_1(j:j+40,2));i=i+1;end
m1=[mxg ; mTg];m1 = m1;
m2 = [m \times c; mT c];m2 = m2<sup>'</sup>;
plot(X_f, T_f, "b");
hold on
plot(mxc,mTc,"g");
hold on
plot(mxg,mTg,"r");
```
Fig. A.9 – Code MATLAB pour moyenner la température de la gaine de la chair

## **Annexe B**

# **Étapes de l'étude transitoire d'un canal du cœur d'un réacteur nucléaire de recherche suite à une perte de fluide calopoteur**

## **B.1 Les étapes de la configuration**

#### **B.1.1 Générale**

Une fois que nous avons élaboré la géométrie et créé le maillage, nous passons à la configuration dans Ansys Fluent. Il est important de noter que l'écoulement que nous étudions est stationnaire, et nous incorporons la force de gravité le long de l'axe x.

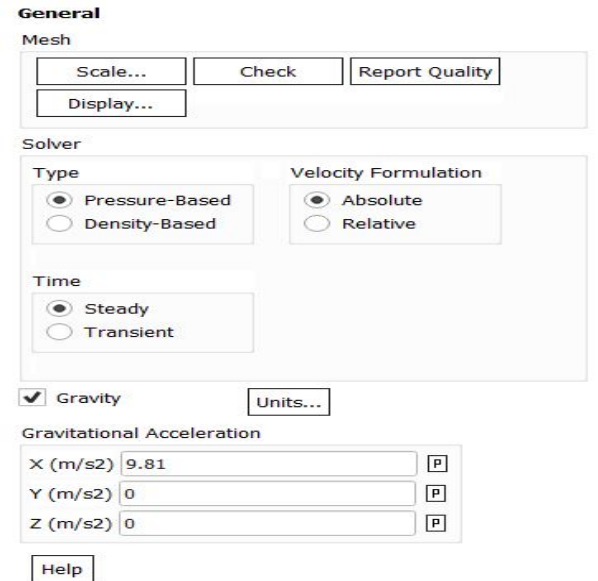

Fig. B.1 – Configuration générale

#### **B.1.2 Modèle**

Dans les paramètres de configuration d'Ansys Fluent, nous cochons la case "énergie" dans la section "modèles" afin de spécifier la présence d'un transfert de chaleur. De plus, nous sélectionnons le modèle laminaire pour la modélisation des caractéristiques laminaires.

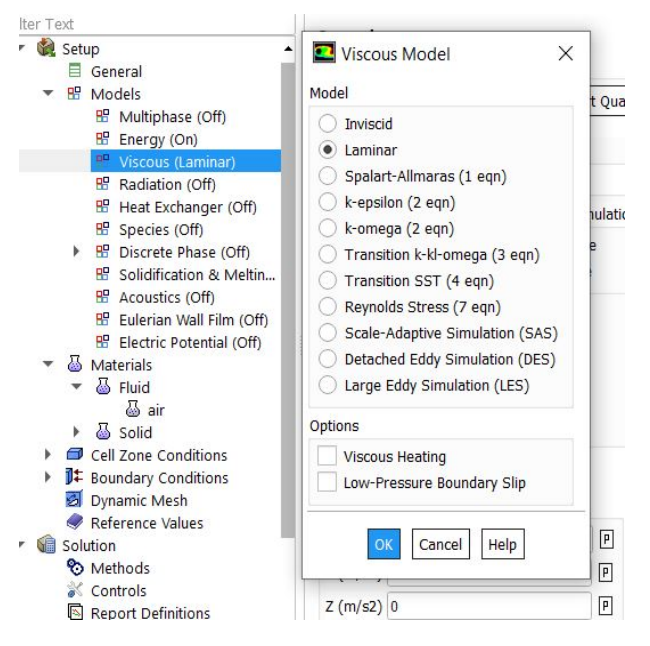

Fig. B.2 – Le modèle choisi

#### **B.1.3 Matériaux**

Puis on définit les différents matériaux (gaine, chaire ,fluide). le fluide ici est de l'air.

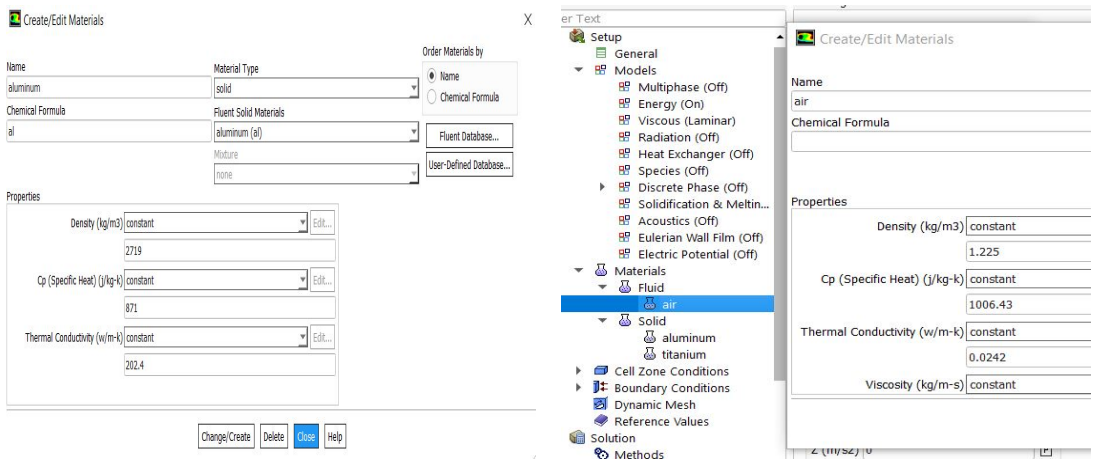

Fig. B.3 – Les différents matériaux

## **B.2 Conditions aux limites**

#### **B.2.1 A l'entrée du canal**

On prend une pression d'entrée  $P = 101325$  pascal afin d'avoir un écoulement, une vitesse d'entrée qu'est égale à 0,0001 m/s. La température d'entée est de 24 °C.

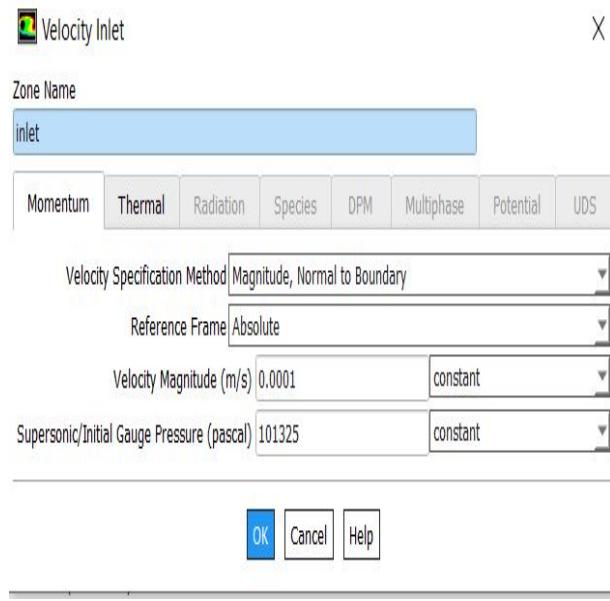

Fig. B.4 – L'entrée du canal

#### **B.2.2 A la sortie du canal**

On impose la pression à la sortie du canal égale a zéro.

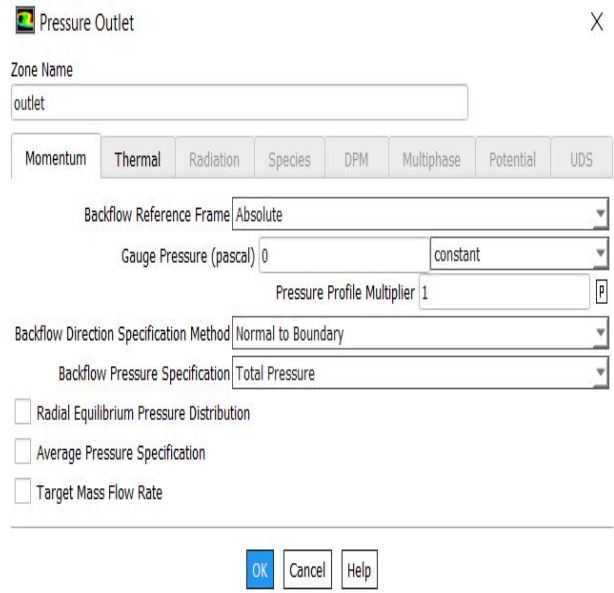

Fig. B.5 – La sortie du canal

#### **B.3 La puissance résiduelle**

```
#include "udf.h"
DEFINE PROFILE(profil flux de chaleur, mur, q)
        face t f;
        real x[ND ND];
        begin f loop(f,mur)
                F CENTROID(x, f, mur);
                F PROFILE(f,mur,q)= 55749.50174;
        end f loop(f, mur)
\}
```
Fig.  $B.6 - UDF$ 

#### **B.4 Méthode et erreur résiduelle**

On choisit la méthode de résolution simple et on prend une tolérance de 10*−*<sup>6</sup> pour l'erreur liée à l'énergie, tandis que pour les autres paramètres, une tolérance de 10*−*<sup>3</sup> est choisie.

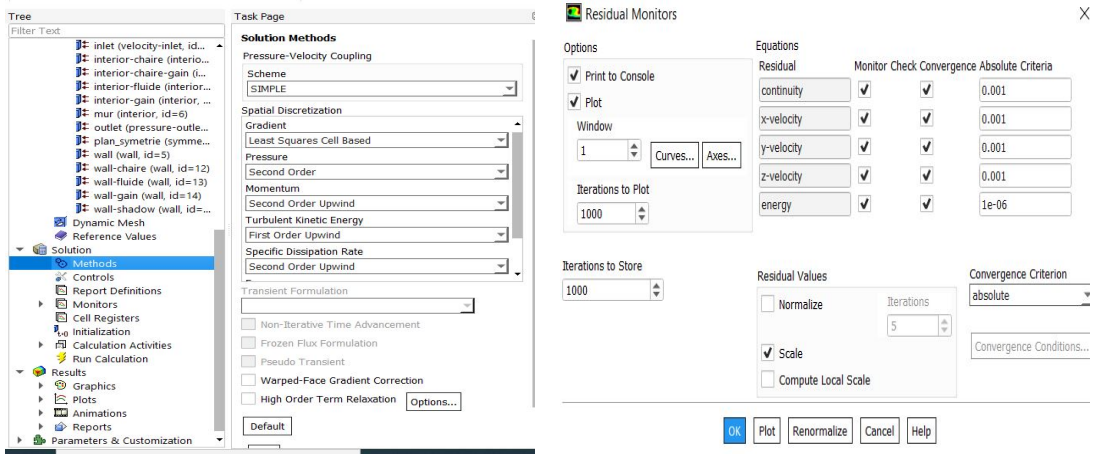

Fig. B.7 – La méthode de résolution et l'erreur résiduelle

### **B.5 Initialisation et calculs**

En utilisant la méthode d'initialisation standard, on choisit le point de départ pour l'initialisation l'entrée du canal, puis on lance le calcul(nombre d'itération égale à 3000).

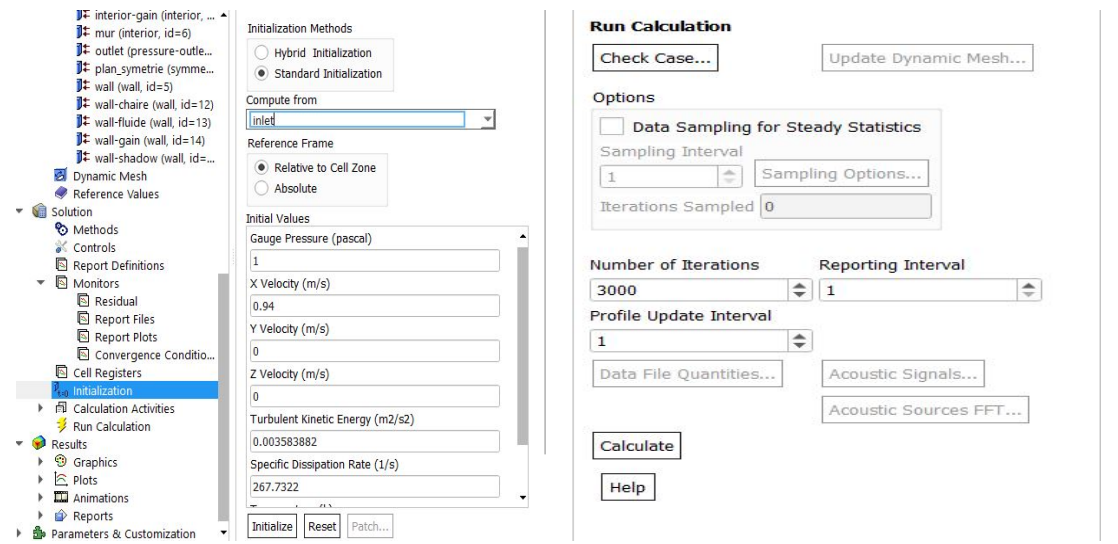

Fig. B.8 – Initialisation et calcul

 $t = 0:0.1:25$ ; % Crée un vecteur de temps de 0 à 25 avec un pas de 0.1

```
% Calcul de la fonction P
P = 0.066 * 2 * 10^{6} * (((t).^(0.2)) - ((t + 84600).^(0.2)));% Tracé de la fonction P en fonction de t
plot(t, P);xlabel('Temps (s)');
ylabel('P');title('evolution de la puissance résiduelle de 0 à 25 (s)');
grid on;
s=[t,P];
```
Fig. B.9 – Le code MATLAB pour l'évolution de la puissance résiduelle en fonction du temps

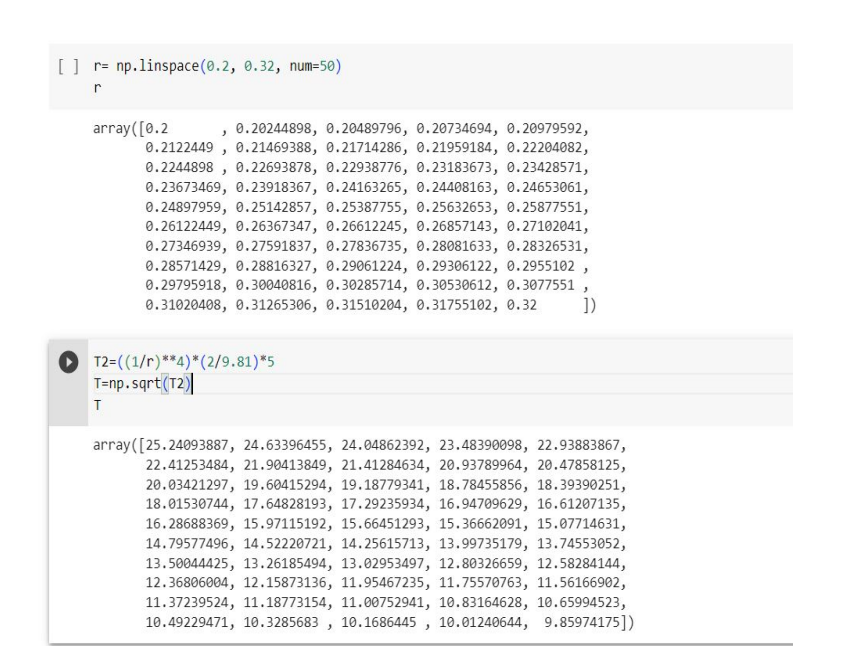

Fig. B.10 – Le code Python pour la variation de temps en fonction des diamètres de la brèche